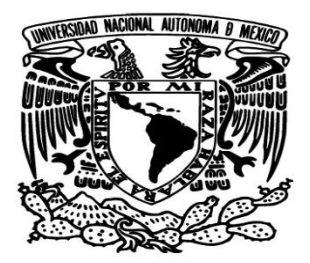

**UNIVERSIDAD NACIONAL AUTÓNOMA DE MÉXICO**

**FACULTAD DE INGENIERÍA**

**DIVISIÓN DE INGENIERÍA MECÁNICA E INDUSTRIAL**

**REDUCCIÓN DE TIEMPO EN EL PROCESO DE RENOVACIÓN Y VALIDACIÓN DE PÓLIZAS DE UNA EMPRESA ARRENDADORA**

## **TESINA**

**QUE PARA OBTENER EL TÍTULO DE**

**INGENIERA INDUSTRIAL**

**PRESENTA:**

**JENIFFER RAMIREZ VAZQUEZ**

**DIRECTOR DE TESINA**

**M.I. RICARDO TORRES MENDOZA**

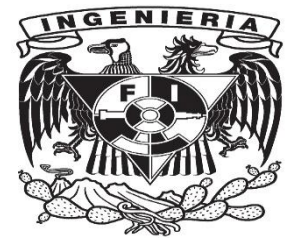

**Ciudad Universitaria, Cd. Mx., 2016**

## **AGRADECIMIENTOS Y DEDICATORIAS**

A mi madre Blanca le agradezco en primer lugar, por darme la vida, por cuidarme, educarme y hacer de mí la persona que soy. Por el apoyo incondicional a lo largo de toda mi vida y por cada uno de sus consejos; porque sin ella, el culminar esta etapa no hubiera sido posible, ya que su apoyo ha sido no sólo en lo económico, sino también en lo moral; ha estado en todos y cada uno de los momentos que la he necesitado. Éste trabajo se lo dedico porque es de las pocas personas que, a pesar de todos mis tropiezos, confío en mí, y en cada uno de estos, recibí su apoyo para poder salir adelante.

A mi padre Flavio le agradezco el apoyo, la confianza y el estar conmigo a pesar de las circunstancias, porque sin él el llegar hasta aquí hubiera sido más difícil. Le dedico éste trabajo y mi esfuerzo porque me escuchó, me entendió y siempre supo darme una solución y una salida a cada problema que enfrenté durante mi carrera.

A mi hermana Fabiola le agradezco y le dedico éste trabajo por ser tan buena hermana, porque a pesar de que somos completamente diferentes, he podido aprender de ella el cómo poder enfrentar las cosas de una manera más sencilla y porque supo entenderme, escucharme y apoyarme a lo largo de mi vida; también agradezco el que se desvelara y estuviera todas esas veces que necesité de alguien y que me ayudara a hacer que cada uno de mis problemas se hicieran más pequeños.

A mi hermano Mario Alberto, le agradezco por inducirme a esta carrera, por apoyarme cuando tenía dudas, por escucharme y hacerme entender que por más grande que sea el reto, la solución siempre está en mí. Le dedico éste trabajo porque es una muestra de lo que logré aprender de él.

A mi tío Mario y a mi tía Jovita les agradezco y dedico por apoyarme como si fuera su hija, por creer en mí, por preocuparse y por estar en cada uno de los momentos importantes de mi vida.

A mi tía Cuca por cuidarme, apoyarme y creer que todo lo que me proponga lo puedo realizar

A Pepe le agradezco y dedico por desvelarse conmigo para poder hacer posible éste trabajo, por estar conmigo en las buenas y en las malas y por creer en mí a pesar de cada uno de mis errores.

A mi familia, tíos, primos, sobrinos, que a pesar de la distancia me apoyaron y creyeron en mí y que comparten cada uno de mis logros.

A mis amigos Leslie, Nahibí, Gloria y Mario (Reséndiz) porque han estado conmigo a lo largo de muchísimos años y me han acompañado en cada momento importante de mi vida.

A mis amigos de la universidad, Erikas, Lilith, Alelee, Leo, y a todos aquellos que compartieron conmigo fracasos y triunfos a lo largo de la carrera.

A mis profesores, por aportarme parte de su conocimiento. Gracias por el tiempo y la paciencia. En especial, agradezco a mi director de tesis, el M.I. Ricardo Torres por la dedicación y esfuerzo para que éste trabajo fuera posible.

También agradezco a todas las personas que me han apoyado, que han estado conmigo y han creído en mí

# Contenido

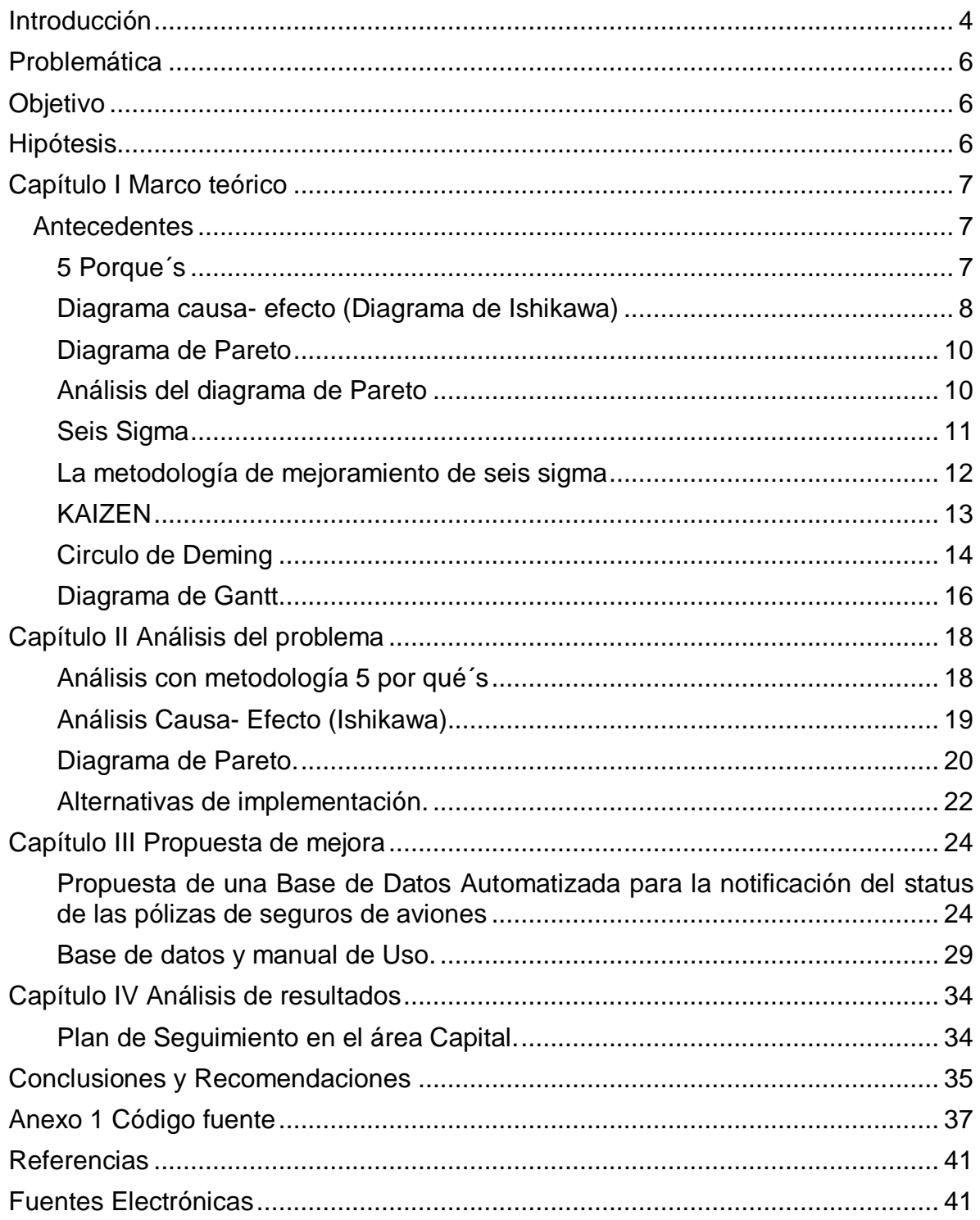

## <span id="page-4-0"></span>Introducción

Los procesos de mejora son necesarios para poder aumentar la productividad, la eficiencia, y la disminución de costos y para esto es necesario evaluar por medio de metodologías y herramientas si existe problema dentro de una empresa que este influyendo en no logras metas y objetivos de esta.

Algunas de las herramientas que sirven para la identificación de problemas son, los 5 Por qué´s, diagrama de Ishikawa, diagrama de Pareto, estas herramientas sirven para identificar los factores que afectan los objetivos de una empresa, de un área o del personal, posterior a esto se realiza un estudio de Seis Sigma para poder implementar mejora continua y tener una constante evaluación y así poder identificar si un proceso no está dando resultados esperados.

Las herramientas anteriormente mencionadas se aplicaron en un proyecto que en agosto del 2013 se detectó que el proceso de notificación para la renovación y validación de las pólizas de seguros para aeronaves, tardaba alrededor de un mes. Las demoras en este proceso se debían a que el área de esta empresa contaba con cuatro base de datos en las cuales se tenía: en la primera la información del cliente, como número, dirección, correo electrónico, etcétera; en la segunda se almacenaba la información de la aeronave, en la tercera un portafolio en donde se tenía la información esencial para la búsqueda del estado de cada una de sus pólizas de seguro y por último un Check-List de los requerimientos con los que tenía que cumplir cada una de las pólizas.

Para buscar una solución adecuada a este problema se utilizó Los 5 Por que´s, una metodología de análisis de problemas, se ordenaron las preguntas que las mismas personas del área se hacían sobre la demora del proceso, con las 5 preguntas se llegó a identificar el problema, y para poder saber que las causas del problema se desarrolló un diagrama de Ishikawa en el cual se mostraban las causas y las subcausas, priorizando los motivos del por qué el proceso para notificar tardaba y tenía errores se llegó a la decisión que el tener que buscar información en diferentes bases de datos hacia que la persona que estuviera realizando el proceso tardara en buscar de una a otra, regresando, en caso de ser necesario, a la base ya previamente revisada, además que tenían que copiar y pegar celdas de una base a otra con el fin de no cometer errores de transcripción.

Basándose en la metodología Seis Sigma DMAIC fue como se Definió el problema, tiempo del proceso, se Midió la situación actual y el proceso que utilizaba el área, se Analizó causas y consecuencias para poder crear una solución, se Implementó la base de datos para ver que mejoras existían en el proceso y por último se controló.

Viendo los resultados de los análisis anteriores se pretende tener con esta base de datos una mejora continua ¿Cómo? Teniendo seguimiento del proceso y las

mejoras que se le puedan hacer a esta base de datos para esto se pretende utilizar una metodología que involucra KAIZEN (mejora continua), Circulo de Deming sabiendo que planear según las necesidades, en este caso del área, qué hacer ante estas necesidades, verificar que el proceso siga siendo útil y que a su vez se creen soluciones para seguir optimizando y por ultimo cómo actuar ante mejoras o innovaciones en los procesos dentro y fuera de la compañía.

La solución fue desarrollar una base de datos automatizada para que por medio de un código de colores notificara al área las renovaciones, diarias, mensuales y anuales que se tienen en el sistema, esta base de datos no solo recorta el tiempo de notificación, reduce el tiempo de búsqueda, evita el tener que copiar datos de una base a otra y permite mandar los requerimientos para la renovación sin necesidad de tener que salirte de esa base de datos.

# <span id="page-6-0"></span>Problemática

El área de Seguros de aviones de una compañía arrendadora, tiene que notificar con 30 días de anticipación al cliente que su póliza esta próxima a vencer, la comunicación entre la compañía y el cliente es vía correo electrónico. El problema es que el personal tiene que buscar en una base de datos, con un portafolio con más de 90 clientes y más de 600 pólizas de seguros, diariamente el estado de cada una de sus pólizas de manera manual, revisando fecha por fecha el estado de cada póliza de seguro. Esto trae como consecuencia que pueda existir el error que, a la hora de buscar, la persona pase por alto alguna de las pólizas próximas a vencer y esto provoque que no se le notifique a tiempo al cliente sobre el estado de su póliza.

Estos problemas traen como consecuencia pérdidas de tiempo, más de 1 hora al día para poder revisar el status de una sola póliza de su portafolio, que se ven reflejadas en dinero, al igual que en caso de no llegar a notificar con tiempo al cliente, se pueda expirar la póliza y en el peor de los casos si llegará a suceder algún accidente o perdida de la aeronave serian millones de dólares lo que la empresa estaría perdiendo. El no tener un proceso eficiente hace que el área no sea tan productiva como la compañía espera.

# <span id="page-6-1"></span>Objetivo

Reducir el tiempo de operación del proceso de validación por medio de una base de datos hecha en una hoja de cálculo, con la cual pueda notificar al área de seguros con anticipación, cuantas renovaciones o validaciones tienen que hacer mensualmente, evitando que se llegue a pasar por alto la notificación de alguna póliza.

## <span id="page-6-2"></span>Hipótesis

La disminución y automatización de las cuatro bases de datos en una sola puede hacer que la búsqueda de la información sea más fácil y rápida de localizar en lugar de buscar en cuatro diferentes. Esto tendría como resultado la disminución de tiempo en la búsqueda y como consecuencia el tiempo del proceso reduciría y así la notificación con el cliente sería más inmediata.

# <span id="page-7-0"></span>Capítulo I Marco teórico

<span id="page-7-2"></span><span id="page-7-1"></span>Antecedentes **5 Porque´s ¿Qué son los 5 porqués y para qué sirven?**

Los 5 porqués es una técnica de análisis desarrollada por Sakashi Toyota, utilizada para la resolución de problemas que consiste en realizar sucesivamente la pregunta "¿por qué?" hasta obtener la causa raíz del problema, con el objeto de poder tomar las acciones necesarias para erradicarla y solucionar el problema.

El número cinco no es fijo, hace referencia al número de preguntas a realizar, de esta manera se trata de ir preguntando sucesivamente "¿por qué?" hasta encontrar la solución, sin importar el número de veces que se realiza la pregunta [6].

El método de los 5 porqués se emplea en la fase de análisis de la resolución de problemas, y, por lo tanto, en situaciones como:

La resolución de problemas, mediante la pregunta ¿por qué? se tratará de encontrar la causa origen de los mismos.

Para eliminar el desperdicio.

Puede utilizarse conjuntamente con el diagrama de flujo de un determinado proceso, ya que así podremos obtener mejoras en, por ejemplo:

Una disminución de los tiempos de espera.

Una reducción del tiempo durante el proceso.

#### **Modo de aplicación.**

Para aplicar correctamente la técnica de los 5 porqués realizaremos los siguientes pasos [7]:

Definir el problema a solucionar o aquel punto que queremos mejorar.

Empezar la serie sucesiva de preguntas "¿por qué?" (Véase figura 1.1), algunas de las preguntas típicas son:

¿Por qué ha surgido este problema?

¿Por qué no funciona este mecanismo?

¿Por qué no se mejora este proceso?

Cuando no se puede contestar una de las preguntas significa que se ha llegado a la causa raíz del problema.

Los beneficios de los 5 porqués son:

• Ayuda a determinar rápidamente la causa raíz de un problema.

• Es simple, fácil de aprender y de aplicar.

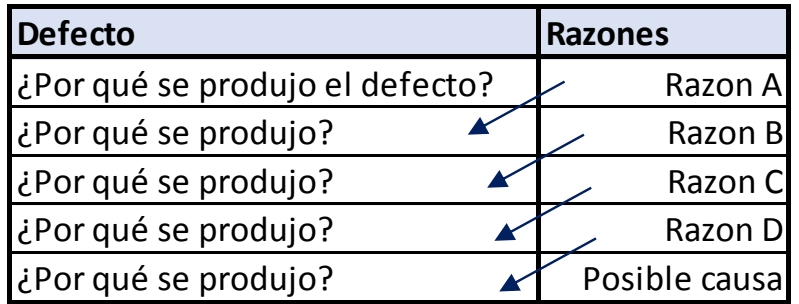

**Figura 1.1 Tabla 5 Porqués.**

## <span id="page-8-0"></span>**Diagrama causa- efecto (Diagrama de Ishikawa) ¿Qué es el diagrama de causa y efecto, para qué sirve?**

El diagrama de causa - efecto es conocido también como el "diagrama de las espinas de pescado" por la forma que tiene o bien con el nombre de Ishikawa por su creador, fue desarrollado para facilitar el análisis de problemas mediante la representación de la relación entre un efecto y todas sus causas o factores que originan dicho efecto, por este motivo recibe el nombre de "Diagrama de causa – efecto" o diagrama causal (véase figura 1.2) [11].

Este diagrama tiene como objetivo obtener un gráfico de fácil interpretación que pueda de manifestar las relaciones entre un efecto y las causas que lo producen, de manera que queden expuestas visualmente todas las causas que contribuyen a un efecto hasta el nivel que se desee, aunque en la mayoría de los casos la intención es llegar hasta las causas raíz.

Entre sus aplicaciones están:

Identificar las causas verdaderas, y no solamente sus síntomas, de una determinada situación y agruparlas por categorías.

Resumir todas aquellas relaciones entre las causas y efectos de un proceso.

Promover la mejora de los procesos.

Consolidar aquellas ideas de los miembros del equipo sobre determinadas actividades relacionadas con la calidad.

Favorecer también el pensamiento del equipo, lo que conllevará a una mayor aportación de ideas.

Obtener una visión más global y estructurada de una determinada situación ya que se ha realizado una identificación de un conjunto de factores básicos.

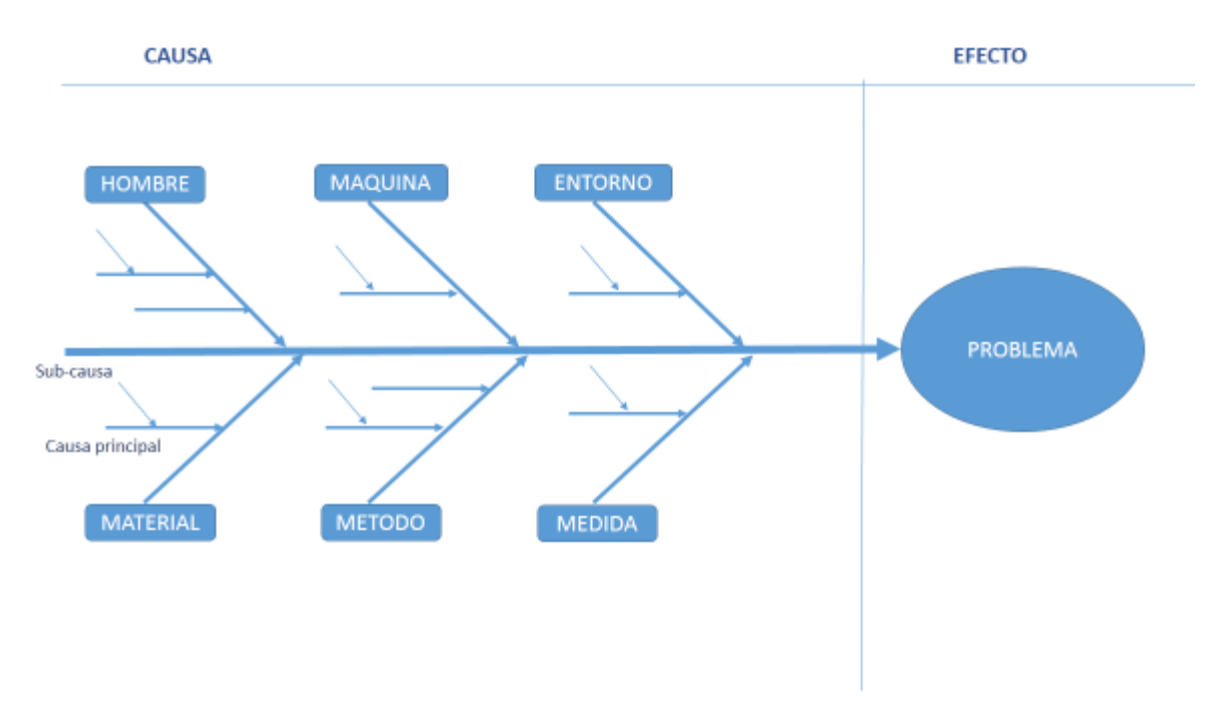

#### **Figura 1.2- Diagrama de Ishikawa**

#### **Aplicación diagrama de Ishikawa**

Con el objeto de realizar correctamente un Diagrama de Causa – Efecto, a continuación, se exponen los pasos a seguir:

Definir claramente el efecto cuyas causas van a identificarse y ponerlo por escrito

Dibujar una flecha horizontal larga y colocar en la punta el efecto definido con anterioridad.

Identificar los factores primarios a través de una tormenta de ideas. Colocarlos alrededor de la flecha horizontal y unirlos a éstos mediante líneas inclinadas.

Escribir los factores secundarios, terciarios, etc., también a través de una tormenta de ideas.

Para ayudar a determinar las posibles causas se pueden responder las siguientes preguntas, ¿Quién? ¿Qué? ¿Dónde? ¿Cuándo? ¿Cómo? ¿Cuánto? [7].

Analizar y seleccionar las causas reales.

Probar la validez de la secuencia causal, es decir, empezando desde la causa raíz seguir el razonamiento hasta el efecto investigado y comprobar que tiene sentido lógico.

Si al terminar un diagrama se descubre que una rama tiene pocas causas en comparación con las demás, puede querer decir que esta rama requiere un estudio más en profundidad, debido, tal vez a que el equipo no conoce

suficientemente bien alguna parte del problema investigado. Se recomienda estudiar detenidamente esta rama, por si en ella se encontrase la causa raíz.

Uno de los fallos más comunes a la hora de usar el diagrama causa-efecto es tomar como reales las causas que aparecen, sin contrastarlas con información del problema objeto de estudio. El diagrama causa-efecto es una herramienta útil para el análisis de causas, pero no sustituye a la comprobación de las mismas con datos reales. Por último, se recomienda no comenzar la construcción de este diagrama hasta no haber analizado datos reales del problema.

#### <span id="page-10-0"></span>**Diagrama de Pareto**

El Principio de Pareto afirma que en todo grupo de elementos o factores que contribuyen a un mismo efecto, unos pocos son responsables de la mayor parte de dicho efecto; consiste en un gráfico de barras similar al histograma que se conjuga con una ojiva o curva de tipo creciente y que representa en forma decreciente el grado de importancia o peso que tienen los diferentes factores que afectan a un proceso, operación o resultado [7].

## <span id="page-10-1"></span>**Análisis del diagrama de Pareto**

El diagrama de Pareto, también llamado curva cerrada o Distribución A-B-C, es una gráfica para organizar datos de forma que estos queden en orden descendente, de izquierda a derecha y separados por barras. Permite asignar un orden de prioridades.

El diagrama permite mostrar gráficamente el principio de Pareto (pocos vitales, muchos triviales) (véase figura 1.3), es decir, que hay muchos problemas sin importancia frente a unos pocos muy importantes. Mediante la gráfica colocamos los "pocos que son vitales" a la izquierda y los "muchos triviales" a la derecha [18].

El diagrama facilita el estudio de las fallas en las industrias o empresas comerciales, así como fenómenos sociales o naturales psicosomáticos.

Hay que tener en cuenta que tanto la distribución de los efectos como sus posibles causas no es un proceso lineal, sino que el 20% de las causas totales hace que sean originados el 80% de los efectos.

El principal uso que tiene el elaborar este tipo de diagrama es para poder establecer un orden de prioridades en la toma de decisiones dentro de una organización. Evaluar todas las fallas, saber si se pueden resolver o mejor evitarla.

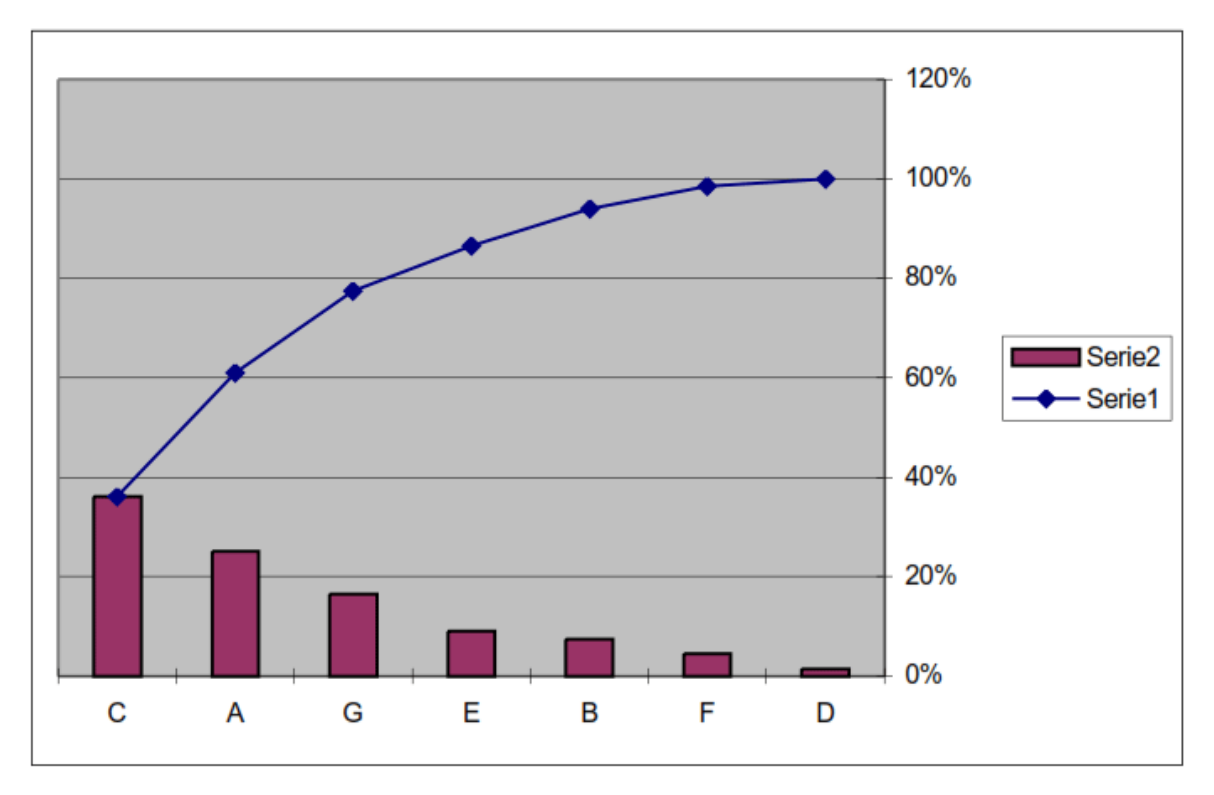

**Figura 1.3 Representación gráfica del diagrama de pareto**

## <span id="page-11-0"></span>**Seis Sigma**

Seis Sigma es una metodología rigurosa de mejoramiento desarrollada por Motorola en los años 80, cuyo principio fundamental es el enfoque al cliente. Utiliza el proceso DMAIC y métodos estadísticos con el fin de: Definir los problemas y situaciones a mejorar, Medir para obtener información y datos, Analizar la información recolectada, Implementar mejoras a los procesos y finalmente, Controlar los procesos o productos con el objetivo de alcanzar resultados sostenidos, lo que a su vez genera un ciclo de mejoramiento continuo (Arnheiter y Maleyeff, 2005) [8].

Modelo tecnológico para el desarrollo de proyectos logísticos usando Lean Six Sigmasicos y la metodología Seis Sigma (Harry y Schroeder, 2000) [9], sin embargo, en el mundo de los negocios de acuerdo a (Hoon y Anbari 2006a) Seis Sigma se define como una "estrategia usada para mejorar las utilidades del negocio y mejorar la efectividad y eficiencia de todas las operaciones, con el propósito de lograr o exceder las necesidades o expectativas de los clientes".

La implementación de Seis Sigma impacta positivamente muchos aspectos críticos de la calidad y satisfacción del cliente.

Una de las ventajas de la metodología Seis Sigma sobre otros programas de mejoramiento, es que permite remover con exactitud problemas y demostrar los

mejoramientos a través del uso de herramientas estadísticas (Kapur y Feng, 2005; Feng y Manuel, 2009) [2]. También, en su enfoque estadístico, Seis Sigma pretende un manejo eficiente de datos para brindar un mejor producto y/o servicio, a través de la eliminación de la variabilidad en los procesos y el logro de un nivel de defectos menor o igual a 3.4 Defectos Por Millón de Oportunidades (DPMO).

Los esfuerzos en Seis Sigma se enfocan en tres aspectos principales: mejorar la satisfacción del cliente, reducir los tiempos de ciclo y reducir los defectos.

Para implementar exitosamente Seis Sigma Michael (2002) sugiere: centrarse en el cliente, usar el mejor talento, compromiso de los líderes de la organización y disponer del soporte necesario a través de una adecuada estructura de los actores con roles específicos.

Finalmente, se encuentra que Seis Sigma es útil e importante en la cadena de suministros porque a través del uso intensivo de herramientas estadísticas se pueden identificar los procesos clave de la organización que requieren mejoras, y que de una u otra forma afectan la satisfacción del consumidor frente al producto o servicio ofrecido.

## **Beneficios**

Emplea herramientas que permiten la detección de fuentes de variabilidad con el objetivo de reducir defectos.

Contribuye al incremento del valor tanto para el cliente como para la empresa a través de la reducción de defectos en el proceso.

## **Limitaciones**

Por si solo no puede mejorar la velocidad de los procesos significativamente

El objetivo de reducción de defectos de Seis Sigma se logra más rápido con el enfoque esbelto de eliminación del desperdicio y de actividades que no agregan valor.

Falta mayor enfoque en el cliente

## <span id="page-12-0"></span>**La metodología de mejoramiento de seis sigma**

## **Define (Definir) ¿Qué es lo importante?**

- Define los objetivos del proyecto.
- Define los requerimientos críticos para el cliente
- Documenta el proceso (Crea un mapeo del mismo).
- Crea la definición más fácil de entender de dicho problema.
- Construye al equipo efectivo.

## **Measure (Medir): ¿Cómo lo estamos haciendo ahora?**

- Mide el desempeño actual del proceso.
- Determina el ¿Qué? Voy a medir.
- Desarrolla y valida el sistema de medición.
- Determina el desempeño actual del proceso.

### **Analyze (Analizar): ¿Qué está mal?**

- Analiza y determina la causa raíz de los problemas y o defectos.
- Entiende la razón para la variación e identifica las causas potenciales.
- Identifica las oportunidades de mejora en el proceso.
- Desarrolla y prueba las hipótesis para la causa raíz de las soluciones.

## **Improve (Mejora): ¿Qué necesito hacer?**

- Desarrolla y cuantifica las soluciones potenciales.
- Mejora/Optimiza el proceso.
- Evalúa/Selecciona la solución final.
- Verifica la solución final.
- Gana la aprobación de la solución final.

## **Control (Controla): ¿Cómo garantizo el desempeño?**

- Implementa la solución.
- Garantiza que la mejora es mantenida.
- Asegúrate que los nuevos problemas son identificados rápidamente.
- Digitaliza siempre que sea posible.
- Estandarice: Copie el concepto ¿Donde? [4]

## <span id="page-13-0"></span>**KAIZEN**

KAI significa 'cambio'.

ZEN significa 'bueno'. [12]

El significado de la palabra Kaizen es mejoramiento continuo y esta filosofía se compone de varios pasos que nos permiten analizar variables críticas del proceso de producción y buscar su mejora en forma diaria con la ayuda de equipos multidisciplinarios. Esta filosofía lo que pretende es tener una mejor calidad y reducción de costos de producción con simples modificaciones diarias.

Kaizen es lo opuesto a la complacencia. Kaizen es un sistema enfocado en la mejora continua de toda la empresa y sus componentes, de manera armónica y proactiva.

El Kaizen surgió en Japón como resultado de sus imperiosas necesidades de superarse a sí misma de forma tal de poder alcanzar a las potencias industriales de Occidente y así ganar el sustento para una gran población que vive en un país de escaso tamaño y recursos. Hoy el mundo en su conjunto tiene la necesidad imperiosa de mejorar día a día. La polución ambiental, el continuo incremento de la población a nivel mundial y el agotamiento de los recursos tradicionales más fácilmente explotables, hacen necesaria la búsqueda de soluciones, las cuales sólo podrán ser alcanzadas mediante la mejora continua en el uso de los recursos en un mundo acostumbrado al derroche y el despilfarro.

Los principales temas de sugerencias de las compañías japonesas son en orden de importancia:

Mejoramientos en el trabajo propio.

Ahorros en energía, material y otros recursos.

Mejoramientos en el entorno de trabajo.

Mejoramientos en las máquinas y procesos.

Mejoramientos en artefactos y herramientas.

Mejoramientos en el trabajo de oficina.

Mejoramientos en la calidad del producto.

Ideas para los nuevos productos.

Servicios para y relaciones con el cliente.

Otros.

Además de hacer a los empleados conscientes del Kaizen, los sistemas de sugerencias proporcionan a los trabajadores la oportunidad de hablar con sus supervisores y entre ellos mismos. Al mismo tiempo, proporcionan la oportunidad de que la administración ayude a los trabajadores a tratar con los problemas. De este modo, las sugerencias son una oportunidad valiosa para la comunicación bidireccional tanto en el taller como para el autodesarrollo del trabajador.

#### <span id="page-14-0"></span>**Circulo de Deming**

El círculo de DEMING se constituye como una de las principales herramientas para lograr la mejora continua en las organizaciones o empresas que desean aplicar a la excelencia en sistemas de calidad. El conocido Ciclo Deming o también se le denomina el ciclo PHVA que quiere decir según las iniciales (planear, hacer, verificar y actuar). Señalar que este ciclo fue desarrollado por Walter Shewhart, el cual fue pionero dando origen al concepto tan conocido hoy en día. A pesar de ello los japoneses fueron los que lo dieron a conocer al mundo, los cuales lo nombraron así en honor al Dr. William Edwards Deming [4].

La utilidad del ciclo de Deming es ser utilizado para lograr la mejora continua de la calidad dentro de una empresa u organización. Para describir el ciclo completo, este consiste en una secuencia lógica de cuatro pasos, los cuales son repetidos y que se deben de llevar a cabo secuencialmente. Estos pasos como ya se mencionó son: Planear, Hacer, Verificar y Actuar (Véase figura 1.4).

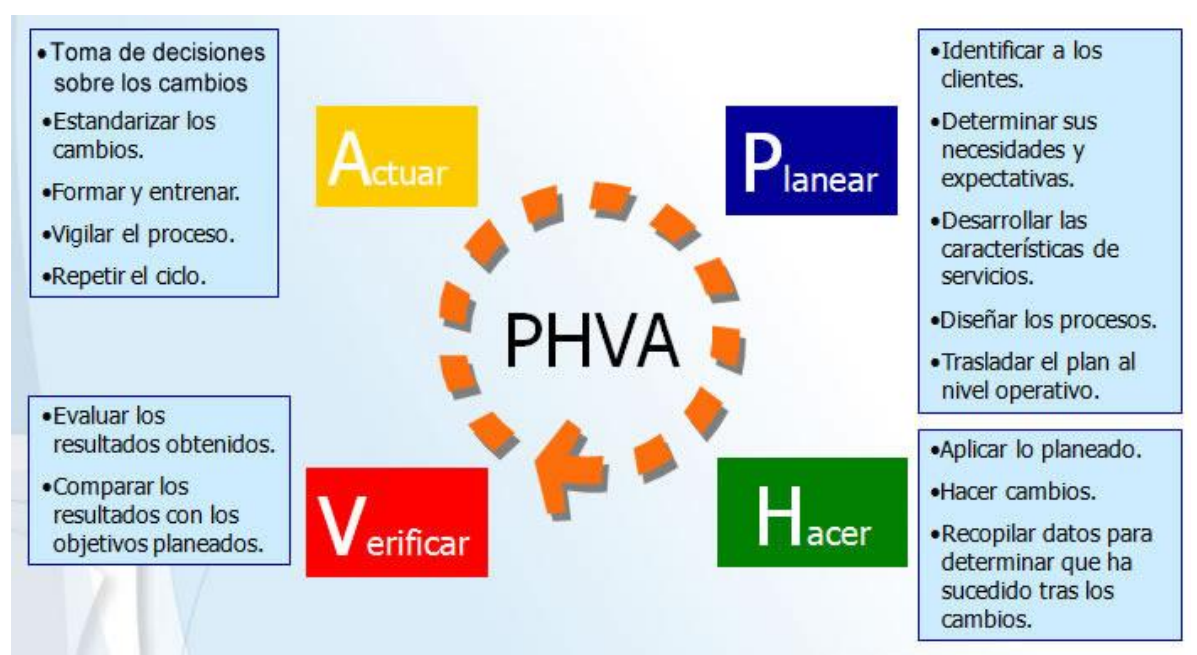

## **Figura 1.4- Diagrama PHVA**

Planear o Planificar: consiste en definir los objetivos y los medios para conseguirlos.

Hacer: Se refiere al acto de implementar la visión preestablecida.

Verificar: Implica comprobar que se alcanzan los objetivos previstos con los recursos previamente asignados.

Actuar: Se refiere a analizar y corregir las posibles desviaciones detectadas, así como también se debe proponer mejoras a los procesos ya empleados.

Se dice que la fase de Mejora Continua del Servicio representa una parte importante en las etapas de verificación y actuación, sin embarco también resulta indispensable para establecer las etapas de planificar y hacer debido a que:

Ayuda a definir los objetivos y mide el estado de su cumplimiento.

Monitorea y evalúa la calidad de los procesos involucrados en todo el sistema de gestión.

Define y supervisa las mejores propuestas de desarrollo.

Sirve como referencia de cuanto se está mejorando [4].

### <span id="page-16-0"></span>**Diagrama de Gantt**

El diagrama de Gantt es una herramienta que le permite al usuario modelar la planificación de las tareas necesarias para la realización de un proyecto. Esta herramienta fue inventada por Henry L. Gantt en 1917 [19].

#### **Cómo crear un diagrama de Gantt.**

En un diagrama de GANTT, cada tarea es representada por una línea, mientras que las columnas representan los días, semanas, o meses del programa, dependiendo de la duración del proyecto. El tiempo estimado para cada tarea se muestra a través de una barra horizontal cuyo extremo izquierdo determina la fecha de inicio prevista y el extremo derecho determina la fecha de finalización estimada. Las tareas se pueden colocar en cadenas secuenciales o se pueden realizar simultáneamente.

#### **Prioridades en un diagrama de Gantt.**

A medida que progresa una tarea, se completa proporcionalmente la barra que la representa hasta llegar al grado de finalización. Así, es posible obtener una visión general del progreso del proyecto rastreando una línea vertical a través de las tareas en el nivel de la fecha actual. Las tareas ya finalizadas se colocan a la izquierda de esta línea; las tareas que aún no se han iniciado se colocan a la derecha, mientras que las tareas que se están llevando a cabo atraviesan la línea. Si la línea está cubierta en la parte izquierda, la tarea está demorada respecto de la planificación del proyecto.

#### **Acontecimientos**

Adicionalmente, es posible que los eventos más importantes, que no sean las tareas mismas, se muestren en la planificación como puntos de conexión del proyecto: estos se denominan acontecimientos.

Los acontecimientos permiten que el proyecto se realice en fases claramente identificables, evitando que se prolongue la finalización del mismo. Un acontecimiento podría ser la producción de un documento, la realización de una reunión o el producto final de un proyecto. Los acontecimientos son tareas de duración cero, representadas en el diagrama por un símbolo específico, frecuentemente un triángulo invertido o un diamante.

Representación de un acontecimiento en un diagrama de Gantt (véase figura 1.5).

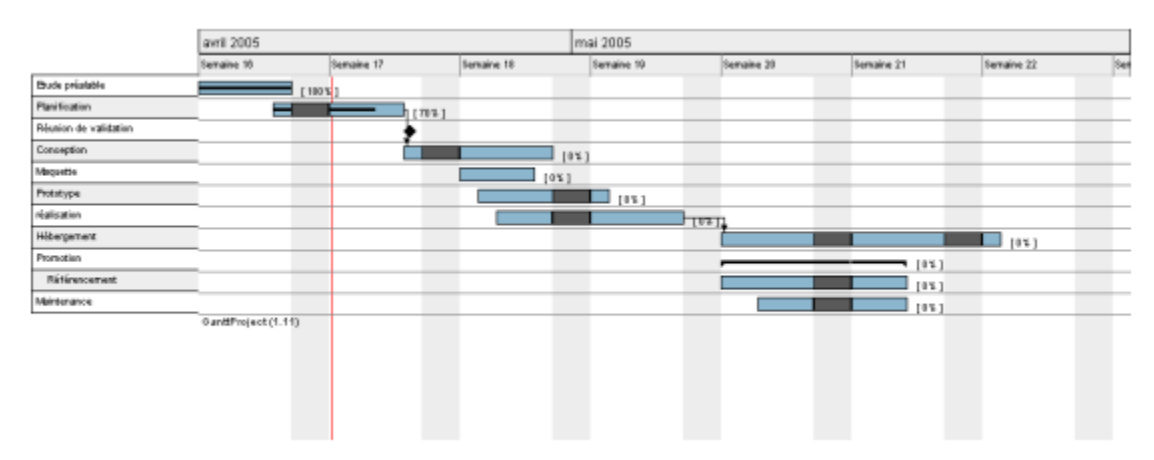

## **Figura 1.5 representación en un diagrama de Gantt**

#### **Recursos**

Generalmente es posible (y útil) mostrar referencias en el diagrama, humanas o materiales, para permitir calcular el tiempo restante y tener una idea del costo global.

Para ser más concisos, por lo general sólo serán necesarios las iniciales o los nombres de los responsables [19].

# <span id="page-18-0"></span>Capítulo II Análisis del problema

Al llegar a la empresa se me asignó el área Capital, Insurance Aircraft, dado que el encargado del área noto que su proceso para la notificación era bastante tardado y lo que él buscaba era alguna solución para que este proceso no hiciera más tardado los procesos posteriores.

#### <span id="page-18-1"></span>**Análisis con metodología 5 por qué´s**

Se analizó con la metodología de los 5 por que´s las posibles causas que estarían haciendo este proceso tan tardado (Véase figura 2.1); la manera de identificar las preguntas adecuadas, fue escuchar las preguntas que ellos mismo se hacían, y así se llegó a que el problema era que el tiempo de proceso era demasiado tardado.

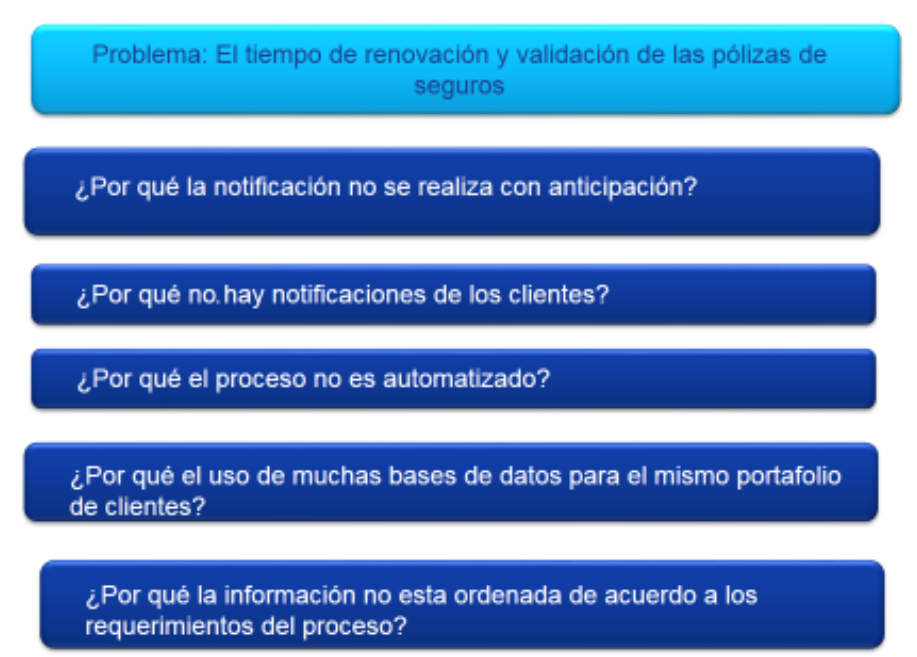

**Figura 2.1- Diagnóstico 5 Por qué´s.**

Problema: El tiempo de renovación y validación de pólizas de seguros de las aeronaves de la empresa.

- 1. ¿Por qué las notificaciones no se realizan con anticipación?
	- La falta de personal y el exceso de bases de datos con un portafolio de clientes extenso, impide que una sola persona sea capaz de revisar diariamente el status de más de 600 pólizas de seguros y notificar a los clientes de las pólizas próximas a vencer, esto teniendo como consecuencia que no todos los clientes sean notificados a tiempo.
- 2. ¿Por qué no hay notificación a los clientes? Debido a que no se puede tener un status actualizado diariamente y a que existe el error humano, no se hace llegar en todos los casos, la notificación anticipada al cliente.
- 3. ¿Por qué el proceso no es automatizado? La empresa cuenta con varios requerimientos y permisos para poder crear programas o herramientas y esto hace que muchos de los procesos sean tardados y poco eficientes.
- 4. ¿Por qué el uso de muchas bases de datos para el mismo portafolio de clientes? Debido al exceso de datos, tener los datos concentrados en una sola base la haría lenta y esto provocaría que el proceso fuera aún más tardado de lo que es.
- 5. ¿Por qué la información no está ordenada de acuerdo a los requerimientos del proceso? El simple hecho de tener 4 bases de datos hace que el orden en estas sea complicado debido a que se actualizan o se ingresan datos dependiendo de la persona que haga uso de ellas.

Evaluando las respuestas de la metodología, se identificó que el tiempo que el personal tarda en realizar la revisión del status de cada póliza es demasiado tardado debido a la falta de organización de los datos y esto lleva a que el proceso sea tardado y poco eficiente teniendo como resultado el no notificar a tiempo a todos sus clientes.

## <span id="page-19-0"></span>**Análisis Causa- Efecto (Ishikawa).**

Ya identificado el problema se planteó un diagrama de Ishikawa (Véase figura 2.2) para que del problema identificado se desglosaran cada una de las causas y sacar las causas de las causas (sub-causas) y así definir cuál era la causa que más afectaba al problema.

Teniendo como resultado que el hecho de que se tuvieran cuatro bases de datos, en las cuales dos de ellas tenían prácticamente la misma información, pero en diferente orden y nombre, hacía que el proceso tardara y además pudiera tener errores humanos tanto al buscar, como al llenar campos.

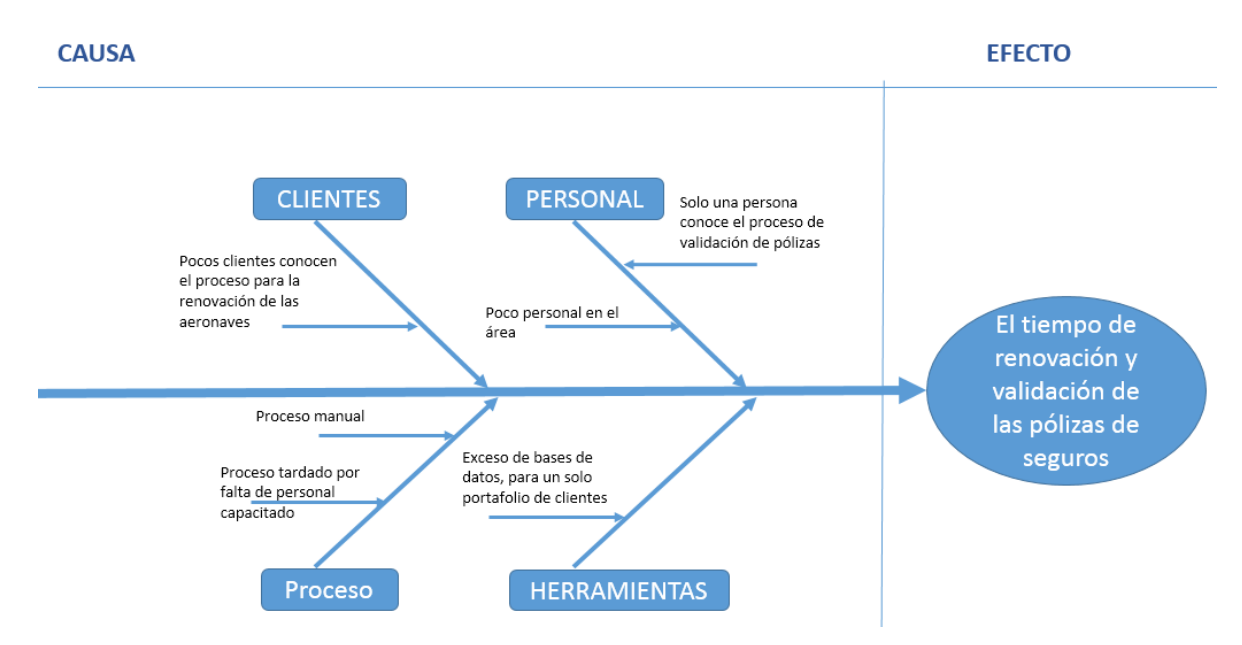

## **Figura 2.2 Diagrama diagnostico Ishikawa.**

#### **Causas**

Personal: Hay solo una persona encargada de monitorear el status de las pólizas y esta misma es la que conoce el proceso.

Herramientas: Existen 4 bases de datos en las cuales la información está en desorden e inclusive repetida.

Proceso: La falta de personal hace un proceso tardado además de que el proceso es completamente manual.

Clientes: Pocos clientes conocen el proceso.

#### <span id="page-20-0"></span>**Diagrama de Pareto.**

De acuerdo al diagrama de Ishikawa, se realizó un análisis con un diagrama de Pareto para identificar que causas afectan más al proceso (véase en tabla 2.3).

Se hizo un análisis en un tercio de las pólizas revisadas para poder identificar cada causa del diagrama de Ishikawa y así poder detectar cuantas ocurrencias tiene cada factor que afecta al proceso.

#### **Factores:**

Desorden de datos: dado que existen 4 bases de datos, la persona encargada de revisar cada una de estas, tarda alrededor de 10 días en revisar 200 pólizas para ver cuantas están próximas a vencer; dado que el proceso es solo visual la persona paso por alto alrededor 15 pólizas debido al tiempo que tiene para notificar al cliente el status de esta.

Error al momento de la revisión del status de las pólizas: el proceso es revisar fila por fila de la base de datos esto implica que la persona que se realiza esta

actividad después de cierto tiempo la persona estuvo visualmente cansada lo que lo llevo a no notificar cerca de 20 pólizas.

Falta de personal capacitado: en el área existe solo una persona encargada de revisar diariamente cada una de las pólizas y esta misma persona es la que tiene que enviar las notificaciones a los clientes y realizar las renovaciones en caso de ser necesarias.

Exceso de bases de datos: esto implico en que 35 de las 200 pólizas pasaran por alto debido al desorden o la repetición de estas entre las bases de datos

Proceso de revisión de pólizas: el proceso no está mapeado lo que hace que la persona que gestiona el proceso lo realice de la manera que considere más sencilla y rápida. Por lo cual la mitad de las pólizas no son revisadas en tiempo y forma de acuerdo a las necesidades del área.

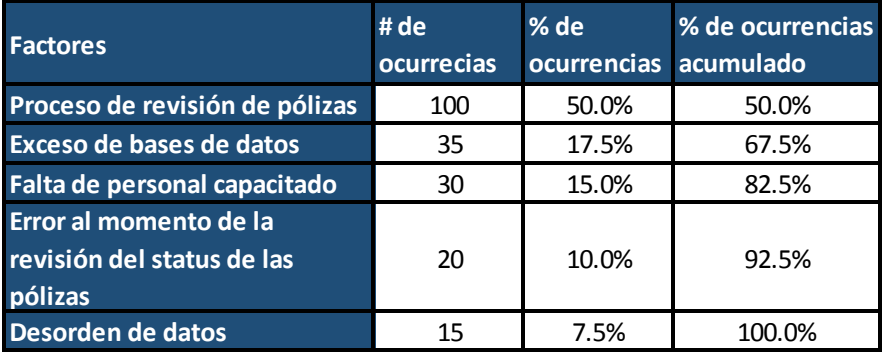

#### **\* Basado en 200 de 600 pólizas Tabla 2.3 Análisis de ocurrencias.**

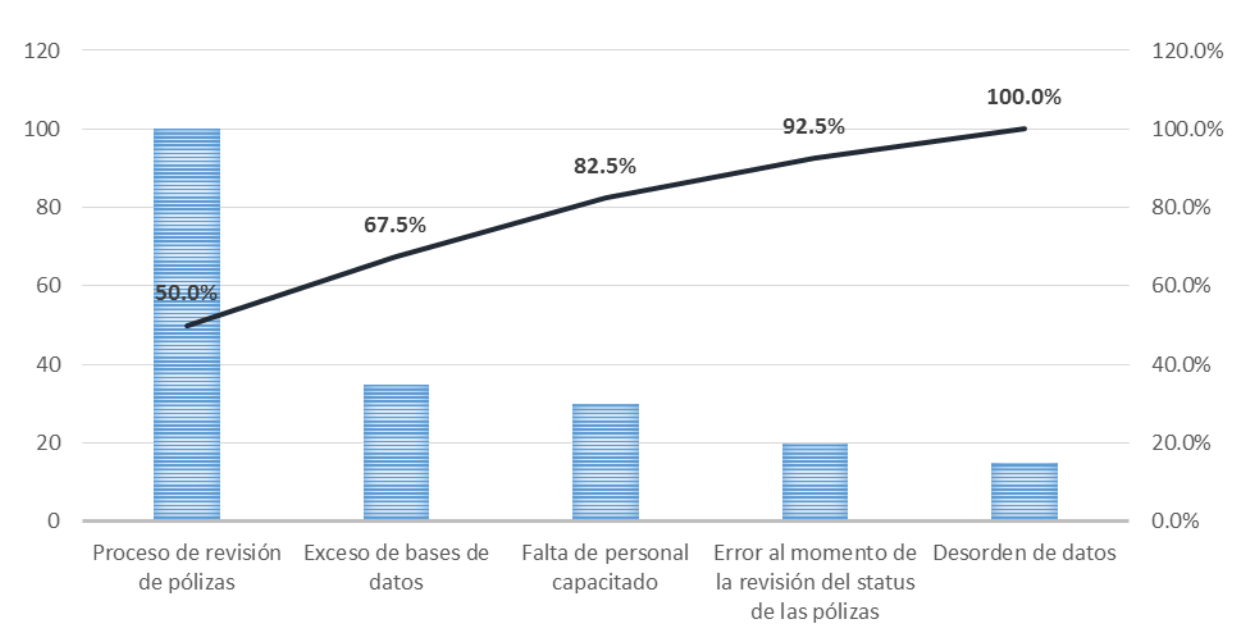

**Figura 2.4 Diagrama de Pareto**

El Gráfico (véase figura 2.4) nos muestra que un 20% de las ocurrencias por tiempo de revisión de pólizas y falta de notificación representan aproximadamente el 80% de los defectos en el proceso y al centrarnos en estos dos factores se podría reducir en un 80% el tiempo del proceso.

Todas estas causas llevan a un proceso poco eficiente, teniendo un proceso de validación extenso y exceso de bases de datos, puede llevar a la empresa a pérdidas de clientes, aeronaves y dinero.

#### <span id="page-22-0"></span>**Alternativas de implementación.**

Haciendo un análisis de cada una de las metodologías se propusieron dos alternativas:

La primera es crear una herramienta en la cual se concentren todos los datos de los clientes, y cada una de sus pólizas de seguros junto con los datos de las aeronaves. Crear un check-list en el que se verifique que las pólizas cuenten con cada uno de los requerimientos. Y hacer una base general en la cual por medio de notificaciones por colores sea más fácil identificar las pólizas próximas a vencer. Automatizar el proceso de notificación por medio de programación para que se envíe un correo electrónico con los requerimientos para la renovación de las pólizas.

La segunda es que ellos cuentan con un portal en el que mensualmente se actualiza, datos de los clientes y datos de las aeronaves; en este portal se podría llevar todo el control tanto de los clientes, las pólizas y el status de las pólizas.

La alternativa que la empresa seleccionó fue la primera; debido a que hacer uso y manejo del portal corporativo necesita varios permisos de directores y esto implica más tiempo de lo que se tiene para implementar el proyecto.

Tomando en cuenta que el objetivo de cualquier empresa es ser una empresa Lean se utilizó la metodología de Seis Sigma DMAIC para poder desarrollar una solución y poder controlarla.

La mejora continua en cualquier proceso es indispensable ya que día con día la tecnología cambia en este proceso se implementó el circulo de Deming (véase figura 2.3) para ver como poder mejor y optimizar el proceso

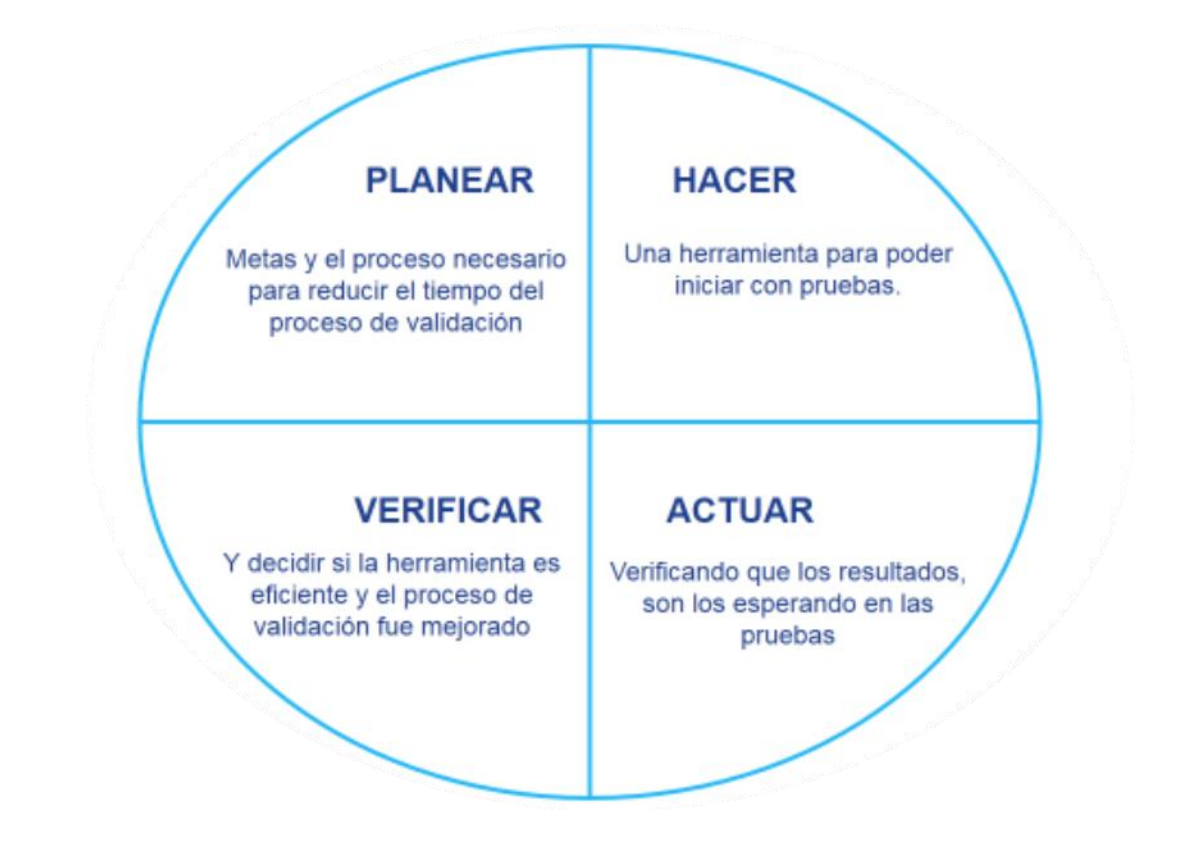

## **Figura 2.3 Análisis PHAV**

**Planear:** Se proponen metas y un proceso, para la alternativa con mejor opción de implementación, con el objetivo tener un proceso más simple con menos sub procesos y así poder reducir el tiempo del proceso de validación.

**Hacer:** Se crea una base de datos, en la cual se almaceno la información que se tenía distribuida en diferentes bases de datos, esto con el fin de que una sola base consiga dar respuesta a las necesidades de la empresa.

**Actuar:** Se realizan pruebas con la base de datos, verificando que la base notifique diariamente el estatus de cada póliza, dando fecha de expiración y en caso de ser requerido enviar al cliente la notificación con el status de esta.

**Verificar:** Decidir que la base de datos realmente este arrogando las metas propuestas y así mismo corroborar que tanto el tiempo de validación como el tiempo de notificación se menor que el que se tenía en un proceso anterior.

# <span id="page-24-0"></span>Capítulo III Propuesta de mejora

## <span id="page-24-1"></span>**Propuesta de una Base de Datos Automatizada para la notificación del status de las pólizas de seguros de aviones**

Diariamente se hace una revisión del status de todas las pólizas, por lo que se diseñó una sola base de datos en donde se tuviera la información del cliente, de la aeronave y el status de cada una de estas, con el fin de poder reducir el tiempo de búsqueda en cuatro bases de datos en solo una sola.

Anteriormente se tenían cuatro bases de datos:

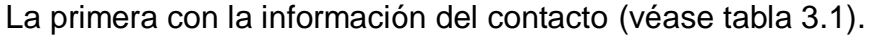

![](_page_24_Picture_56.jpeg)

#### **Tabla 3.1-Información de contactos de clientes**

La segunda base de datos con la información general de los clientes referente a la aeronave que se le arrendaba (véase tabla 3.2).

| FÓRMULAS<br>ieniffer ramirez vazquez<br>ACROBAT<br>$\Sigma$ Autosuma<br>Ж<br>ومتلو<br>뜵<br>$\mathbb{R}$<br><b>P</b> Ajustar texto<br>×<br>Calibri<br>$-111$<br>$=$<br>A<br>General<br>$\overline{A}$<br>जै⊭।<br>Œ<br>$\overline{\Psi}$ Rellenar -<br>Dar formato Estilos de<br>Buscar v<br>Formato<br>Insertar Eliminar Formato<br>Ordenar<br>$\frac{60}{00}$ - $\frac{90}{90}$<br>Pegar<br>Combinary centrar *<br>用 -<br>$\equiv$ $\equiv$<br>\$<br>$\equiv$<br>$-96$<br>000<br>N $K$ S $\sim$<br>石柱<br>Borrar *<br>condicional - como tabla -<br>v filtrar * seleccionar *<br>celda -<br>Modificar<br>Portapapeles G<br>Alineación<br>$\overline{\mathbb{F}_M}$<br>Fetilos<br>Celdas<br>Fuente<br>Número<br>Б.<br>F.<br>$\overline{\phantom{a}}$<br>$\overline{\phantom{a}}$<br>K4<br>fx<br>ar@rainmakergroup.org<br>D<br>c<br>Δ<br><b>ID</b> Economic Group<br><b>Customer Contact</b><br><b>Customer Name</b><br><b>Customer phone #</b><br>Account <sup>1</sup><br>$\overline{\mathbf{v}}$<br>$\vee$<br>$\overline{\phantom{a}}$<br>$\vee$<br>15552623835<br>2 4132404004.00 AEREO TAXI MEXICANO, S.A. DE C. Prioridad 1 HIDROSINA<br>Lic. Mari Carmen Perez Nagel<br>15552623835<br>4132404005.00 AEREO TAXI MEXICANO, S.A. DE C Prioridad 1 HIDROSINA<br>Lic. Mari Carmen Perez Nagel<br>Gustavo Bustos / Francisco Soto Gutierrez<br>52 555 2606 701<br>4160582007.00 AERO LINEAS CENTRALES, S.A. DE Prioridad 1 SERIESA<br>15542090211<br>Dennise Bernal Aldave<br>4126061005.00 AERO LINEAS EJECUTIVAS, S.A. D. Prioridad 1 M. ARANGO<br>5<br>15542090212<br>4162119001.00 AERO LINEAS EJECUTIVAS, S.A. D Prioridad 1 ALE<br>Dennise Bernal Aldave<br>-6<br>15542090213<br>4162119002.00 AERO LINEAS EJECUTIVAS, S.A. D Prioridad 1 ROLANDO GONZALEZ TREVIÑO<br>Dennise Bernal Aldave<br>15542090214<br>4204014001.00 AERO LINEAS EJECUTIVAS, S.A. D Prioridad 1 J. ARANGO<br>Dennise Bernal Aldave<br>15542090215<br>Dennise Bernal Aldave<br>4204014002.00 AERO LINEAS EJECUTIVAS, S.A. D Prioridad 1 PAQUETE EXPRESS<br>Tel. +52 (81) 8368 7527<br>10 5859268001.00 AERO QUIMMCO, S.A. DE C.V.<br>Prioridad 2 QUIMMCO<br><b>Adrian Pozas</b><br>Eduardo Garza82181909/Daniel Davila<br>Of 81920486/ Movil 18061796<br>11 5862317004.00 AERO REY, S.A. DE C.V.<br>Prioridad 2<br>#N/A<br>12 5885262004.00 AERO SAFIN, S.A. DE C.V.<br>Prioridad 2<br>#N/A<br>13 4175449001.00 AERO SERVICIO CORPORATIVO, S. Prioridad 2 GRUPO GARD<br>Xavier Melendez / CPF Pedro Cavazos Valdez<br>83681704/(81)83-35-33-56 Ext. 112<br>14 5876088001.00 AERO SERVICIOS PLATINUM, S.A. Prioridad 2 OMNIBUS DE MEXICO<br>Victor Olvera<br>52720760<br>(81) 8319-7950<br>15 4157535001.00 AERO SERVICIOS REGIOMONTANO Prioridad 1 CESAR CANTU BENAVIDES<br>Díaz González Alejandra /C.P. Nancy Valladares Piña / Patricia Yado<br>alejano<br>5855496001.00 AERO SERVICIOS REGIOMONTANO Prioridad 1 GRUPO VALACCI<br>Juan Manuel Solis / Patricia Yado<br>8319786162 / (81)8319-7950 s@asertecfbo<br>16<br>17 4129647003.00 AEROBONA, S.A. DE C.V.<br>Prioridad 1 POLYRAFIA<br><b>Enrique Bretón</b><br>55 50 10 53 00<br>Prioridad 1 MEXICHEM<br>18 5876025001.00 AEROKALUZ, S.A. DE C.V.<br>Guadalupe González<br>5511029100<br>19 5876088001.00 AEROKALUZ, S.A. DE C.V.<br>Prioridad 1 MEXICHEM<br>Guadalupe González<br>5511029101<br>José Luis Gonzalez Fuentes<br>20 4081783002.00 AEROLIDER S.A. DE C.V.<br><b>Prioridad 1 PARISINA</b><br>55122353/51303200<br>21 1016108001.00 AERO-MAQUILA, INC.<br>Prioridad 2<br><b>Diana Contreras</b><br>(877) 7726363<br>22 5885510002.00 AERONAUTICA LA ESPERANZA, S.A Prioridad 2 MADERAS Y TARIMAS LA ESPERANZA<br>Gerardo Hernandez / Andrea Diez Gutiérrez<br>8124513000<br>AERONAVES INTERNACIONALES, S Prioridad 2<br>23<br>÷<br>SA MORALIZONADO APPONIODO A DE OU<br><b>DELEGATION OF STREET</b><br>Antonio Annatone<br>CORPORATION<br>$\left( \mathrm{+}\right)$<br>$\frac{1}{2}$<br> ⊮<br>Sheet1<br><b>Customer Contact</b> | 6.7.7.7                                                                |                                  | Aircraft Customer Contacts - Excel | 2                        | 闲<br>邑 |  |  |  |  |  |
|----------------------------------------------------------------------------------------------------|------------------------------------------------------------------------|----------------------------------|------------------------------------|--------------------------|--------|--|--|--|--|--|
|                                                                                                    | DISEÑO DE PÁGINA<br><b>ARCHIVO</b><br><b>INICIO</b><br><b>INSERTAR</b> | DATOS<br>REVISAR<br><b>VISTA</b> |                                    |                          |        |  |  |  |  |  |
|                                                                                                    |                                                                        |                                  |                                    |                          |        |  |  |  |  |  |
|                                                                                                    |                                                                        |                                  |                                    |                          |        |  |  |  |  |  |
|                                                                                                    |                                                                        |                                  |                                    |                          |        |  |  |  |  |  |
|                                                                                                    |                                                                        |                                  |                                    |                          |        |  |  |  |  |  |
|                                                                                                    |                                                                        |                                  |                                    |                          |        |  |  |  |  |  |
|                                                                                                    |                                                                        |                                  |                                    |                          |        |  |  |  |  |  |
|                                                                                                    |                                                                        |                                  |                                    |                          |        |  |  |  |  |  |
|                                                                                                    |                                                                        |                                  |                                    |                          |        |  |  |  |  |  |
|                                                                                                    |                                                                        |                                  |                                    |                          |        |  |  |  |  |  |
|                                                                                                    |                                                                        |                                  |                                    |                          |        |  |  |  |  |  |
|                                                                                                    |                                                                        |                                  |                                    |                          |        |  |  |  |  |  |
|                                                                                                    |                                                                        |                                  |                                    |                          |        |  |  |  |  |  |
|                                                                                                    |                                                                        |                                  |                                    |                          |        |  |  |  |  |  |
|                                                                                                    |                                                                        |                                  |                                    |                          |        |  |  |  |  |  |
|                                                                                                    |                                                                        |                                  |                                    |                          |        |  |  |  |  |  |
|                                                                                                    |                                                                        |                                  |                                    |                          |        |  |  |  |  |  |
|                                                                                                    |                                                                        |                                  |                                    |                          |        |  |  |  |  |  |
|                                                                                                    |                                                                        |                                  |                                    |                          |        |  |  |  |  |  |
|                                                                                                    |                                                                        |                                  |                                    |                          |        |  |  |  |  |  |
|                                                                                                    |                                                                        |                                  |                                    |                          |        |  |  |  |  |  |
|                                                                                                    |                                                                        |                                  |                                    |                          |        |  |  |  |  |  |
|                                                                                                    |                                                                        |                                  |                                    |                          |        |  |  |  |  |  |
|                                                                                                    |                                                                        |                                  |                                    |                          |        |  |  |  |  |  |
|                                                                                                    |                                                                        |                                  |                                    |                          |        |  |  |  |  |  |
|                                                                                                    |                                                                        |                                  |                                    |                          |        |  |  |  |  |  |
|                                                                                                    |                                                                        |                                  |                                    |                          |        |  |  |  |  |  |
|                                                                                                    |                                                                        |                                  |                                    |                          |        |  |  |  |  |  |
|                                                                                                    |                                                                        |                                  |                                    |                          |        |  |  |  |  |  |
| <b>LISTO</b><br>100%                                                                                                    | 鳥                                                                      |                                  |                                    | 囿<br>田<br>$\blacksquare$ |        |  |  |  |  |  |

**Tabla 3.2- Información de contactos clientes 2**

La tercera base de datos, llamada Active Portfolio en la cual se tiene el número de póliza, matrícula de la aeronave, el número de la aeronave, el status de la póliza y la fecha de expiración (véase tabla 3.3).

| ARCHIVO<br><b>INICIO</b>               | <b>INSERTAR</b>    |                       | DISEÑO DE PÁGINA                                         | <b>FÓRMULAS</b><br>DATOS              | REVISAR                | <b>VISTA</b> | <b>ACROBAT</b>                  |                            |                |                  |              |                           |                   |                   | A jeniffer ramirez vazquez |                        |
|----------------------------------------|--------------------|-----------------------|----------------------------------------------------------|---------------------------------------|------------------------|--------------|---------------------------------|----------------------------|----------------|------------------|--------------|---------------------------|-------------------|-------------------|----------------------------|------------------------|
| ÷<br>X,                                | <b>GE</b> Inspira  | $-10$<br>$\mathbf{v}$ | $\equiv$<br>$A^{\uparrow}$<br>$\equiv$<br>$\overline{A}$ | Aiustar texto<br>29                   |                        | Número       |                                 | F,                         |                |                  | ؾ<br>ĤĪ      | P<br>х                    | $\Sigma$ Autosuma | $A_{\infty}$      |                            |                        |
| 晒<br>Pegar                             | N K S<br>$\;$ $\;$ | 田。<br>ு               | 丰<br>゠<br>三<br>$\mathbf{A}$                              | 任任                                    | 目 Combinar v centrar * | $$ - 96$ 000 | $\frac{68}{90}$ $\frac{90}{90}$ | Formato                    | Dar formato    | Estilos de       |              | Insertar Eliminar Formato | V Rellenar -      | Ordenar           | Buscar y                   |                        |
|                                        |                    |                       |                                                          |                                       |                        |              |                                 | condicional - como tabla - |                | celda -          |              |                           | E Borrar *        |                   | v filtrar * seleccionar *  |                        |
| Portapapeles <sub>5</sub>              |                    | Fuente                |                                                          | Alineación                            | <b>150</b>             | Número       | 斥                               |                            | Estilos        |                  |              | Celdas                    |                   | Modificar         |                            | $\lambda$              |
|                                        |                    |                       |                                                          |                                       |                        |              |                                 |                            |                |                  |              |                           |                   |                   |                            |                        |
| $\overline{\phantom{a}}$<br><b>D58</b> | ÷<br>$\times$      | fx<br>$\checkmark$    |                                                          |                                       |                        |              |                                 |                            |                |                  |              |                           |                   |                   |                            | $\checkmark$           |
| А                                      |                    | B                     |                                                          | C                                     |                        | D            |                                 | F                          |                | G                | н            |                           |                   |                   |                            | $\Delta$               |
| Acct Sched Nbr(Da) +                   |                    | <b>Cust Nbr</b>       | <b>Cust Name</b>                                         |                                       | <b>Policy Nbr</b>      |              |                                 | Policy Tv ~ Expire Da ~    |                | Product Catego - | Platfor      | <b>Risk Segment</b>       |                   | $Cust Nbr$ $\sim$ | <b>Gross Receival</b>      |                        |
| 2 1018008-003                          |                    | 406050205             | AEROVITRO, S.A. DE C.V.                                  |                                       | 3601200000159          |              | PD                              | 30/06/2013                 |                | LEASE            | LAEF         | <b>CEF MEXICO</b>         |                   | 406050205         | \$15,844,256.00            |                        |
| 1018027-001                            |                    | 406050207             | <b>HELIMED AERO TAXI LTDA</b>                            |                                       | <b>TBA</b>             |              | PD                              | 02/11/2013                 |                | <b>QUASI</b>     | LAEF         | <b>CEF MEXICO</b>         |                   | 406050207         | \$2,011,158.40             |                        |
| 3817192-004                            |                    | 34790690              | SAO CONRADO TAXI AEREO LTDA                              |                                       | 1354005301             |              | <b>PD</b>                       | 25/07/2013                 |                | <b>QUAS</b>      | <b>I AFF</b> | <b>CEF MEXICO</b>         |                   | 34790690          | \$18,263,990.88            |                        |
| 5 3817464-004                          |                    | 550993450             |                                                          | MORRO VERMELHO TAXI AEREO LTDA        | 1354005424             |              | PD                              | 15/11/2013                 |                | QUASI            | <b>AFF</b>   | <b>CEF MEXICO</b>         |                   | 550993450         | \$10,315,361.82            |                        |
| 3817464-005<br>6                       |                    | 550993450             |                                                          | MORRO VERMELHO TAXI AEREO LTDA        | 1354005422             |              | PD                              | 15/11/2013                 |                | <b>QUASI</b>     | LAEF         | <b>CEF MEXICO</b>         |                   | 550993450         | \$2,370,384.24             |                        |
| 3818059-001                            |                    | 50330810              | <b>CONSORCIO UNIBANCO BW</b>                             |                                       | 1354005390             |              | PD                              | 29/10/2013                 |                | <b>QUASI</b>     | LAEF         | <b>CEF MEXICO</b>         |                   | 50330810          | \$2.004.562.52             |                        |
| 3818156-003<br>8                       |                    | 102492                | FLORIDA FALCON HOLDINGS, INC                             |                                       | 9957163705             |              | PD                              | 13/10/2013                 |                | LEASE            | LAEF         | <b>CEF MEXICO</b>         |                   | 102492            | \$3,233,732.00             |                        |
| 3818363-003<br>$\mathbf{Q}$            |                    | 479609500             | <b>MAGAZINE LUIZA SA</b>                                 |                                       | 1354005276             |              | <b>PD</b>                       | 31/05/2013                 |                | <b>OAN</b>       | LAEF         | <b>CEF MEXICO</b>         |                   | 479609500         | \$1.998.606.94             |                        |
| 10 3818428-001                         |                    | 331249590             | <b>BANCO RURAL SA</b>                                    |                                       | 7632104                |              | PD                              | 21/06/2013                 |                | <b>QUAS</b>      | LAEF         | <b>CEF MEXICO</b>         |                   | 331249590         | \$2,305.072.90             |                        |
| 11 3818817-001                         |                    | 15340800              | NOVO MUNDO MOVEIS E UTILIDADES                           |                                       | 1354005354             |              | PD                              | 19/09/2013                 |                | QUASI            | LAEF         | <b>CEF MEXICO</b>         |                   | 15340800          | \$276,432.52               |                        |
| 12 3818827-002                         |                    | 406052672             |                                                          | <b>TRANSPORTACION AEREA DEL NORTE</b> | 3601200000225          |              | <b>PD</b>                       | 15/11/2013                 |                | LOAN             | LAEF         | <b>CEF MEXICO</b>         |                   | 406052672         | \$4,633,529.95             |                        |
| 13 3818853-001                         |                    | 3154570               | <b>AGROPECUARIA MAGGI LTDA</b>                           |                                       | <b>TBA</b>             |              | <b>PD</b>                       | 20/06/2013                 |                | <b>QUAS</b>      | LAEF         | <b>CEF MEXICO</b>         |                   | 3154570           | \$1,599,196.94             |                        |
| 14 3818926-001                         |                    | 102671                | AERO SERVICIO CORPORATIVO. S.A.                          |                                       | 3601200000157          |              | PD                              | 30/06/2013                 |                | OAN              | LAEF         | <b>CEF MEXICO</b>         |                   | 102671            | \$10,027,874.77            |                        |
| 15 3818944-001                         |                    | 335117059             | <b>ERAI MAGGI SCHEFFER</b>                               |                                       | 50602019               |              | PD                              | 27/04/2013                 |                | <b>QUAS</b>      | LAEF         | <b>CEF MEXICO</b>         |                   | 335117059         | \$180.182.08               |                        |
| 16 3818947-001                         |                    | 29162650              | <b>JBS S.A</b>                                           |                                       | <b>TBA</b>             |              | <b>PD</b>                       | 11/07/2013                 |                | <b>QUASI</b>     | <b>I AFF</b> | <b>CEF MEXICO</b>         |                   | 29162650          | \$4,642,857.18             |                        |
| 17 3818991-001                         |                    | 38538960              | <b>MARFRIG ALIMENTOS S/A.</b>                            |                                       | <b>TBA</b>             |              | PD                              | 30/11/2013                 |                | QUASI            | LAEF         | <b>CEF MEXICO</b>         |                   | 38538960          | \$4,598,059.76             |                        |
| 18 3818991-002                         |                    | 38538960              | <b>MARFRIG ALIMENTOS S/A.</b>                            |                                       | 353000164              |              | PD                              | 15/08/2013                 |                | QUASI            | LAEF         | <b>CEF MEXICO</b>         |                   | 38538960          | \$1.839.223.96             |                        |
| 19 3818991-003                         |                    | 38538960              | <b>MARFRIG ALIMENTOS S/A.</b>                            |                                       | 353000165              |              | PD                              | 28/08/2013                 |                | <b>QUASI</b>     | LAEF         | <b>CEF MEXICO</b>         |                   | 38538960          | \$3.957.064.76             |                        |
| 20 3819001-001                         |                    | 713046870             | PEDRA AGROINDUSTRIAL SA                                  |                                       | 1354005347             |              | PD                              | 30/08/2013                 |                | <b>QUASI</b>     | LAEF         | <b>CEF MEXICO</b>         |                   | 713046870         | \$401,993.84               |                        |
| 21 3819024-001                         |                    | 10080730              | <b>DISMOBRAS IMP. EXP. DISTRIBUID</b>                    |                                       | 1354002339             |              | <b>PD</b>                       | 18/08/2013                 |                | <b>QUASI</b>     | LAEF         | <b>CEF MEXICO</b>         |                   | 10080730          | \$579.393.54               |                        |
| 22 3819084-003                         |                    | 21484670              | AERO RIO TAXI AEREO LTDA                                 |                                       | 1354005362             |              | <b>PD</b>                       | 19/09/2013                 |                | QUASI            | LAEF         | <b>CEF MEXICO</b>         |                   | 21484670          | \$12,356,415.54            |                        |
| 23 3819084-005                         |                    | 21484670              | <b>AERO RIO TAXI AEREO LTDA</b>                          |                                       | 1535000600             |              | PD                              | 12/03/2014                 |                | <b>QUASI</b>     | LAEF         | <b>CEF MEXICO</b>         |                   | 21484670          | \$11,422,624.96            |                        |
| 24 3819084-006                         |                    | 21484670              | AERO RIO TAXI AEREO LTDA                                 |                                       | 1535000601             |              | <b>PD</b>                       | 12/03/2014                 |                | <b>QUAS</b>      | LAEF         | <b>CEF MEXICO</b>         |                   | 21484670          | \$43.812.236.40            |                        |
| 25 3819085-001                         |                    | 40187200              | <b>IBIS PARTICIPACOES E SERVICOS</b>                     |                                       | 1354005388             |              | <b>PD</b>                       | 30/06/2013                 |                | <b>OAN</b>       | LAEF         | <b>CEF MEXICO</b>         |                   | 40187200          | \$11,771,622.00            |                        |
| 26 5853118-001                         |                    | 603323190             | SA PAULISTA DE CONSTRUCOES E C                           |                                       | <b>TBA</b>             |              | PD                              | 05/02/2014                 |                | QUASI            | LAEF         | <b>CEF MEXICO</b>         |                   | 603323190         | \$3,060,602.82             |                        |
| 27 5854349-001                         |                    | 63474090              |                                                          | SBF COMERCIO DE PRODUTOS ESPOR        | <b>TBA</b>             |              | PD                              | 23/10/2013                 |                | <b>QUAS</b>      | LAEF         | <b>CEF MEXICO</b>         |                   | 63474090          | S <sub>4</sub> .485.748.76 |                        |
| 28 5861330-001                         |                    | 138688230             | KIEPPE SERVICOS LTDA                                     |                                       | 1153500000236          |              | <b>PD</b>                       | 28/09/2013                 |                | <b>OHAS</b>      | <b>I AFF</b> | <b>CEE MEXICO</b>         |                   | 138688230         | <b>S3 902 877 88</b>       |                        |
|                                        | <b>GRB</b> info    | $\circledast$         |                                                          |                                       |                        |              |                                 |                            | $\overline{4}$ |                  |              |                           |                   |                   |                            | $\left  \cdot \right $ |
| 體<br><b>LISTO</b>                      |                    |                       |                                                          |                                       |                        |              |                                 |                            |                |                  |              |                           | 用<br>阃            | 門<br>$\sim$ $-$   | - 40                       | 100 %                  |

**Tabla 4.3 - Datos generales**

Y la cuarta y última es un check-list de los requerimientos que necesitan las pólizas para poder renovarse (véase tabla 3.4).

![](_page_26_Picture_39.jpeg)

## **Tabla 3.4- Portafolio**

![](_page_26_Picture_40.jpeg)

## **Tabla 3.5- Check- list**

Para poder evitar que exista algún problema de identificación en el status de las pólizas de seguros se propone una base de datos automatizada, en donde se notifique mediante un código de colores el status de estas, simple de utilizar pensando en las necesidades del área de Seguro de Aviones.

Lo primero para poder realizar alguna mejora en el proceso de notificación para la renovación y validación de las pólizas, es indispensable conocer la información actualizada del status de cada una de las pólizas que se tienen en la base de datos por lo que primero se diseñaron gráficos dinámicos.

Para el área es importante tener el conocimiento del número de renovaciones que tiene que hacer mensualmente, para poder llevar un indicador del número de pólizas que tiene en el sistema y cuantas tienen que revisar al día.

En la tabla 3.6 se muestra el número de pólizas a renovar mensualmente.

![](_page_27_Picture_113.jpeg)

**Tabla 3.6-Número de renovaciones mensuales**

![](_page_28_Figure_0.jpeg)

## **Figura 3.7- Expiraciones Mensuales**

Se crea otro grafico en donde se notifica el estado de las pólizas en la base de datos, esto con el fin de conocer cuántas pólizas se tienen por expirar (30 días antes de su fecha de renovación), próxima a solicitud de servicio (de 45 a 60 días antes de su expiración), dentro de vigencia (más de 60 días a la fecha de renovación) y workout (fuera de servicio). (Véase tabla 3.8)

![](_page_28_Picture_99.jpeg)

**Tabla 3.8- Status de las pólizas**

![](_page_29_Figure_0.jpeg)

**Figura 3.9-Status de las Pólizas** 

De todas las bases anteriores se diseñó una base de datos en donde se recopilo lo indispensable de cada una de las bases anteriores.

## <span id="page-29-0"></span>**Base de datos y manual de Uso.**

Ya teniendo una sola base de datos se diseñó en una hoja con la información de las pólizas y las aeronaves una fila en la que se notifique con un código de colores el status de cada póliza; color verde (dentro de vigencia), color amarillo (Próxima a solicitud de servicio) y color rojo (por expirar) (véase tabla 3.10) [20].

![](_page_29_Picture_70.jpeg)

**Tabla 3.10.-Código de colores**

Otra parte en la que el área tenia demoras era a la hora de llenar los campos en el check-list con el nombre de la Empresa (cliente), el número de la matrícula del avión, la fecha de expiración por lo que se creó una macro en Excel que al seleccionar la casilla que este en color rojo o amarillo y posteriormente seleccione el botón que dice cargar datos (véase tabla 3.11 y 3.12):

|                | 日                                                 | $\rightarrow$ -<br>$\leftrightarrow$ |                         |                           |                                                |                                                                                              |                           |                                        | Notificaciones código colores prueba 2 - Excel                            |                         |                                  |                                                    |                     |                                                    |                                       | 2<br>闲                                | a.                       | $\times$                |
|----------------|---------------------------------------------------|--------------------------------------|-------------------------|---------------------------|------------------------------------------------|----------------------------------------------------------------------------------------------|---------------------------|----------------------------------------|---------------------------------------------------------------------------|-------------------------|----------------------------------|----------------------------------------------------|---------------------|----------------------------------------------------|---------------------------------------|---------------------------------------|--------------------------|-------------------------|
| ARCHIVO        |                                                   | <b>INICIO</b>                        | <b>INSERTAR</b>         | DISEÑO DE PÁGINA          |                                                | FÓRMULAS<br>DATOS                                                                            | REVISAR                   | VISTA                                  | ACROBAT                                                                   |                         |                                  |                                                    |                     |                                                    |                                       | ieniffer ramirez vazquez              |                          |                         |
| ووالد<br>Pegar | Ж,<br>$\mathbb{R}^n$<br>Portapapeles <sub>5</sub> | Arial                                | 囲<br>N K S<br>Fuente    | - 19<br>A<br>$\mathsf{A}$ | $\equiv$<br>=<br>$\equiv \equiv \equiv$<br>Гs. | <b>P</b> Ajustar texto<br>や! -<br>モモ<br>Alineación                                           | Combinary centrar *<br>G. | General<br>$s -$<br>%<br>000<br>Número | ł,<br>Formato<br>$\frac{6.0}{00}$ - $\frac{90}{90}$<br>condicional<br>Гü. | como tabla -<br>Estilos | Dar formato Estilos de<br>celda: | 핆<br>þ<br>Æ<br>Insertar Eliminar Formato<br>Celdas | T                   | $\sum$ Autosuma<br><b>V</b> Rellenar -<br>Borrar * | $\frac{A}{7}$<br>Ordenar<br>Modificar | Buscar v<br>v filtrar * seleccionar * |                          | $\hat{\phantom{a}}$     |
|                |                                                   |                                      |                         |                           |                                                |                                                                                              |                           |                                        |                                                                           |                         |                                  |                                                    |                     |                                                    |                                       |                                       |                          |                         |
| <b>T10</b>     |                                                   | ٠                                    | $\times$                | fx                        |                                                | =SI(O10,SI(DIAS360(HOY(),O10)<=30,"RENEW",SI(DIAS360(HOY(),O10)<=45,"OPEN SR","POLICY OK"))) |                           |                                        |                                                                           |                         |                                  |                                                    |                     |                                                    |                                       |                                       |                          | $\checkmark$            |
|                | К                                                 |                                      |                         | M                         | N<br><b>Deal End of</b>                        | $\circ$                                                                                      | P                         | $\circ$                                | R                                                                         | s                       | т                                |                                                    | U                   | v                                                  | W                                     | x                                     |                          | ه ا                     |
|                | 1 Year                                            |                                      | <b>v</b> Serial No.     | Registration I v          | <b>Date</b>                                    | Expiration Date v Expiration Month v Scope                                                   |                           |                                        | ▼ Policy Stat ▼                                                           |                         | Alerta de renovacion             |                                                    |                     |                                                    | <b>Cargar Datos</b>                   |                                       |                          |                         |
| 2 2004         |                                                   |                                      | <b>RK-0375</b>          | XA-UCV                    | 01/12/2016                                     | 01/07/2014 July                                                                              |                           | In.                                    | <b>OPEN SR</b>                                                            |                         | <b>OPEN SR</b>                   |                                                    |                     |                                                    |                                       |                                       |                          |                         |
| 3   2003       |                                                   |                                      | 258597                  | XA-TYK                    | 01/12/2016                                     | 01/07/2014 July                                                                              |                           | In.                                    | <b>OPEN SR</b>                                                            |                         | <b>OPEN SR</b>                   |                                                    |                     |                                                    |                                       |                                       | >45 día                  |                         |
| 4 2004         |                                                   |                                      | 258625                  | XA-JET                    | 01/12/2016                                     | 01/07/2014 July                                                                              |                           | In.                                    | <b>OPEN SR</b>                                                            |                         | <b>OPEN SR</b>                   |                                                    |                     |                                                    |                                       |                                       | >30                      |                         |
| 5 1993         |                                                   | 0234                                 |                         | XA-GBM                    | 01/06/2021                                     | 16/08/2014 Augost                                                                            |                           | In                                     | <b>POLICY OK</b>                                                          |                         | POLICY OK                        |                                                    |                     |                                                    |                                       |                                       | $5 - 30$                 |                         |
| 6              | 2008                                              | 0256                                 |                         | #N/A                      | 01/02/2017                                     | #N/A                                                                                         | #N/A                      | Out                                    | #N/A                                                                      |                         | #N/A                             |                                                    |                     |                                                    |                                       |                                       |                          |                         |
| 7 2005         |                                                   | 2020                                 |                         | PR-ONE                    | 01/05/2015                                     | 02/05/2014 May                                                                               |                           | In.                                    | <b>RENEW</b>                                                              |                         | <b>RENEW</b>                     |                                                    |                     |                                                    |                                       |                                       |                          |                         |
| 8              | 2002                                              | 0176                                 |                         | XA-IKE                    | 01/10/2017                                     | 30/08/2014 Augost                                                                            |                           | In.                                    | <b>POLICY OK</b>                                                          |                         | POLICY OK                        |                                                    |                     |                                                    |                                       |                                       |                          |                         |
| 9 2006         |                                                   | 0077                                 |                         | <b>XA-LFA</b>             | 26/03/2014                                     | 15/11/2014 November                                                                          |                           | In.                                    | <b>POLICY OK</b>                                                          |                         | POLICY OK                        |                                                    |                     |                                                    |                                       |                                       |                          |                         |
| 10 2004        |                                                   |                                      | $L$ J-1693              | PR-RMA                    | 15/03/2014                                     | 02/05/2014 May                                                                               |                           | In.                                    | <b>RENEW</b>                                                              |                         | <b>RENEW</b>                     |                                                    |                     |                                                    |                                       |                                       |                          |                         |
| 11 1996        |                                                   | 0006                                 |                         | PR-WSM                    | 01/04/2017                                     | 19/09/2014 September                                                                         |                           | In                                     | <b>POLICY OK</b>                                                          |                         | POLICY OK                        |                                                    |                     |                                                    |                                       |                                       |                          |                         |
| 12 2000        |                                                   | 1417                                 |                         | XA-RYR                    | 01/03/2016                                     | 30/06/2014 June                                                                              |                           | In.                                    | <b>OPEN SR</b>                                                            |                         | <b>OPEN SR</b>                   |                                                    |                     |                                                    |                                       |                                       |                          |                         |
| 13 1995        |                                                   | 0147                                 |                         | XA-ISR                    | 01/01/2016                                     | 05/12/2014 December                                                                          |                           | In                                     | <b>POLICY OK</b>                                                          |                         | POLICY OK<br>,,,,,,,,,,,,,,,,    |                                                    |                     |                                                    |                                       |                                       |                          |                         |
| 14 2000        |                                                   | 0172                                 |                         | XA-DGO                    | 01/08/2015                                     | 16/07/2014 July                                                                              |                           | In.                                    | <b>POLICY OK</b>                                                          |                         | POLICY OK                        |                                                    |                     |                                                    |                                       |                                       |                          |                         |
| 15 2009        |                                                   |                                      | 19000243                | XA-AYJ                    | 01/09/2020                                     | 19/09/2014 September                                                                         |                           | In                                     | <b>POLICY OK</b>                                                          |                         | POLICY OK                        |                                                    |                     |                                                    |                                       |                                       |                          |                         |
| 16 2006        |                                                   |                                      | 145-0946                | PT-SCR                    | 01/09/2014                                     | 25/07/2014 July                                                                              |                           | In.                                    | <b>POLICY OK</b>                                                          |                         | POLICY OK                        |                                                    |                     |                                                    |                                       |                                       |                          |                         |
| 17 2010        |                                                   | 5282                                 |                         | XA-RGB                    | 01/10/2020                                     | #N/A                                                                                         | #N/A                      | Out                                    | #N/A                                                                      |                         | #N/A                             |                                                    |                     |                                                    |                                       |                                       |                          |                         |
| 18 2002        |                                                   | 5525                                 |                         | XA-JFE                    | 01/10/2022                                     | 24/10/2014 October                                                                           |                           | In                                     | <b>POLICY OK</b>                                                          |                         | POLICY OK                        |                                                    |                     |                                                    |                                       |                                       |                          |                         |
| 19 2002        |                                                   | 5525                                 |                         | #N/A                      | 01/10/2017                                     | 24/10/2014 October                                                                           |                           | Out                                    | <b>POLICY OK</b>                                                          |                         | POLICY OK<br>.                   |                                                    |                     |                                                    |                                       |                                       |                          |                         |
| 20 2005        |                                                   | 389                                  |                         | XA-UDM                    | 01/07/2015                                     | 26/07/2014 July                                                                              |                           | In.                                    | <b>POLICY OK</b>                                                          |                         | <b>POLICY OK</b>                 |                                                    |                     |                                                    |                                       |                                       |                          |                         |
| 21 2005        |                                                   | 391                                  |                         | XA-UDN                    | 01/07/2015                                     | 26/07/2014 July                                                                              |                           | In                                     | <b>POLICY OK</b>                                                          |                         | <b>POLICY OK</b>                 |                                                    |                     |                                                    |                                       |                                       |                          |                         |
| 22 2005        |                                                   | 400                                  |                         | XA-UDO                    | 01/07/2015                                     | 26/07/2014 July                                                                              |                           | In                                     | <b>POLICY OK</b>                                                          |                         | POLICY OK                        |                                                    |                     |                                                    |                                       |                                       |                          |                         |
| 23 2003        |                                                   |                                      | $L$ J-1679              | PR-USA                    | 01/01/2018                                     | 30/10/2014 October                                                                           |                           | In.                                    | <b>POLICY OK</b>                                                          |                         | POLICY OK                        |                                                    |                     |                                                    |                                       |                                       |                          | $\overline{\mathbf{v}}$ |
|                | $\left($                                          |                                      | <b>Expiration Month</b> |                           | <b>Insurance Status</b>                        | <b>Active Portfolio</b>                                                                      | Cobertura                 | $\left( +\right)$                      |                                                                           |                         |                                  |                                                    | ÷<br>$\overline{4}$ |                                                    |                                       |                                       | $\overline{\phantom{a}}$ |                         |
| <b>LISTO</b>   | 圖                                                 |                                      |                         |                           |                                                |                                                                                              |                           |                                        |                                                                           |                         |                                  |                                                    |                     | 冊<br>圃                                             | ш                                     |                                       | 100 %                    |                         |

**Tabla 3.11- Selección de póliza**

| DISEÑO DE PÁGINA<br><b>ARCHIVO</b><br><b>INICIO</b><br><b>INSERTAR</b><br>ركر<br>Y,<br>$\equiv$<br>Arial<br>- 19<br>A<br>$\mathsf{A}$ | FÓRMULAS<br>DATOS                                                                            | REVISAR                | VISTA<br>ACROBAT           |                            |                        |                     |                           |                     |                                        |                           |                          |
|----------------------------------------------------------------------------------------------------|----------------------------------------------------------------------------------------------|------------------------|----------------------------|----------------------------|------------------------|---------------------|---------------------------|---------------------|----------------------------------------|---------------------------|--------------------------|
|                                                                                                    |                                                                                              |                        |                            |                            |                        |                     |                           |                     |                                        | ieniffer ramirez vazquez  |                          |
| lin -                                                                                                    | <b>P</b> Ajustar texto<br>や! -<br>$=$                                                        |                        | General                    | Ē                          |                        |                     | $\mathbb{R}$<br>評         | т                   | $\sum$ Autosuma<br><b>V</b> Rellenar - | ∱ም                        |                          |
| Pegar<br>開<br>三<br>$N$ K<br><b>S</b><br>$\Delta$                                                                                      | 事目<br>石石                                                                                     | 目 Combinar y centrar + | $+9.20$<br>$s -$<br>96 000 | Formato                    | Dar formato Estilos de |                     | Insertar Eliminar Formato |                     | Borrar *                               | Ordenar<br>Buscar y       |                          |
| Portapapeles <sub>Fa</sub><br>Fuente<br>Б.                                                                                            | Alineación                                                                                   | Б.                     | Гü.<br>Número              | condicional y como tabla y | Estilos                | celda               | Celdas                    |                     | Modificar                              | y filtrar * seleccionar * | $\hat{\phantom{a}}$      |
|                                                                                                    |                                                                                              |                        |                            |                            |                        |                     |                           |                     |                                        |                           |                          |
| fx<br>$\overline{\phantom{a}}$<br>$\times$<br><b>T10</b>                                                                              | =SI(O10,SI(DIAS360(HOY(),O10)<=30,"RENEW",SI(DIAS360(HOY(),O10)<=45,"OPEN SR","POLICY OK"))) |                        |                            |                            |                        |                     |                           |                     |                                        |                           | $\checkmark$             |
| N<br>$\circ$<br>P                                                                                                    | R<br>$\circ$                                                                                 | s                      |                            | U                          | v                      | W                   | x                         | Y                   | z                                      | AA                        | A<br>AB                  |
| <b>Deal End of</b>                                                                                                    |                                                                                              |                        |                            |                            |                        |                     |                           |                     |                                        |                           |                          |
| <b>Date</b><br><b>Expiration Date v Expiration Month</b>                                                                              | Policy Stat<br>$\overline{\phantom{a}}$ Scope                                                |                        | Alerta de renovacion       |                            |                        | <b>Cargar Datos</b> |                           |                     |                                        |                           |                          |
| 01/12/2016<br>01/07/2014 July<br>$\overline{2}$                                                                                       | <b>OPEN SR</b><br>In                                                                         |                        | <b>OPEN SR</b>             |                            |                        |                     |                           |                     |                                        |                           |                          |
| 01/12/2016<br>01/07/2014 July<br>з                                                                                                    | <b>OPEN SR</b><br>In.                                                                        |                        | <b>OPEN SR</b><br>         |                            |                        |                     |                           | >45 días            |                                        |                           |                          |
| 01/12/2016<br>01/07/2014 July<br>$\boldsymbol{\Lambda}$                                                                               | <b>OPEN SR</b><br>In.                                                                        |                        | <b>OPEN SR</b>             |                            |                        |                     |                           | >30>                |                                        |                           |                          |
| 01/06/2021<br>16/08/2014 Augost<br>5                                                                                                  | <b>POLICY OK</b><br>$\mathsf{In}$                                                            |                        | POLICY OK                  |                            |                        |                     |                           | $\leq$ = 30         |                                        |                           |                          |
| #N/A<br>01/02/2017<br>#N/A<br>6                                                                                                    | #N/A<br>Out                                                                                  |                        | #N/A                       |                            |                        |                     |                           |                     |                                        |                           |                          |
| 01/05/2015<br>02/05/2014 May<br>$\overline{7}$                                                                                        | <b>RENEW</b><br>In.                                                                          |                        | <b>RENEW</b>               |                            |                        |                     |                           |                     |                                        |                           |                          |
| 01/10/2017<br>30/08/2014 Augost<br>8                                                                                                  | <b>POLICY OK</b><br>In.                                                                      |                        | POLICY OK                  |                            |                        |                     |                           |                     |                                        |                           |                          |
| 26/03/2014<br>15/11/2014 November<br>9                                                                                                | In<br><b>POLICY OK</b>                                                                       |                        | POLICY OK                  |                            |                        |                     |                           |                     |                                        |                           |                          |
| 15/03/2014<br>02/05/2014 May<br>10                                                                                                    | In.<br><b>RENEW</b>                                                                          |                        | <b>RENEW</b>               |                            |                        |                     |                           |                     |                                        |                           |                          |
| 01/04/2017<br>19/09/2014 September<br>11                                                                                              | <b>POLICY OK</b><br>In                                                                       |                        | POLICY OK<br>OPEN SR       |                            |                        |                     |                           |                     |                                        |                           |                          |
| 01/03/2016<br>30/06/2014 June<br>12<br>01/01/2016<br>05/12/2014 December                                                              | <b>OPEN SR</b><br>In                                                                         |                        | POLICY OK                  |                            |                        |                     |                           |                     |                                        |                           |                          |
| 13<br>01/08/2015<br>16/07/2014 July                                                                                                   | <b>POLICY OK</b><br>In<br><b>POLICY OK</b><br>In.                                            |                        | <b>POLICY OK</b>           |                            |                        |                     |                           |                     |                                        |                           |                          |
| 14<br>01/09/2020<br>19/09/2014 September<br>15                                                                                        | <b>POLICY OK</b><br>$\mathsf{In}$                                                            |                        | <b>POLICY OK</b>           |                            |                        |                     |                           |                     |                                        |                           |                          |
| 01/09/2014<br>25/07/2014 July<br>16                                                                                                   | <b>POLICY OK</b><br>In                                                                       |                        | POLICY OK                  |                            |                        |                     |                           |                     |                                        |                           |                          |
| #N/A<br>#N/A<br>01/10/2020<br>17                                                                                                    | #N/A<br>Out                                                                                  |                        | #N/A                       |                            |                        |                     |                           |                     |                                        |                           |                          |
| 01/10/2022<br>24/10/2014 October<br>18                                                                                                | <b>POLICY OK</b><br>In.                                                                      |                        | <br><b>POLICY OK</b>       |                            |                        |                     |                           |                     |                                        |                           |                          |
| 01/10/2017<br>24/10/2014 October<br>19                                                                                                | <b>POLICY OK</b><br>Out                                                                      |                        | POLICY OK                  |                            |                        |                     |                           |                     |                                        |                           |                          |
| 01/07/2015<br>26/07/2014 July<br>20                                                                                                   | <b>POLICY OK</b><br>In                                                                       |                        | POLICY OK                  |                            |                        |                     |                           |                     |                                        |                           |                          |
| 01/07/2015<br>26/07/2014 July<br>21                                                                                                   | <b>POLICY OK</b><br>In.                                                                      |                        | POLICY OK                  |                            |                        |                     |                           |                     |                                        |                           |                          |
| 01/07/2015<br>26/07/2014 July<br>22                                                                                                   | <b>POLICY OK</b><br>In                                                                       |                        | POLICY OK                  |                            |                        |                     |                           |                     |                                        |                           |                          |
| 30/10/2014 October<br>01/01/2018<br>23                                                                                                | In<br><b>POLICY OK</b>                                                                       |                        | POLICY OK                  |                            |                        |                     |                           |                     |                                        |                           | Ψ                        |
| <b>Expiration Month</b><br><b>Insurance Status</b><br>$\sim$                                                                          | <b>Active Portfolio</b>                                                                      | Cobertura              | $\left( \oplus \right)$    |                            |                        |                     |                           | $\overline{4}$<br>÷ |                                        |                           | $\overline{\phantom{0}}$ |
| -95<br><b>LISTO</b>                                                                                                    |                                                                                              |                        |                            |                            |                        |                     |                           | 囲                   | ш<br>圓                                 |                           | 100 %                    |

**Tabla 3.12- Seleccionar "cargar datos"**

Ya seleccionando "Cargar Datos" se va a la hoja que dice "cobertura" y automáticamente se llenara el formato con la fecha, los datos del cliente y los datos de la aeronave (véase figura 3.13).

![](_page_31_Picture_1.jpeg)

#### **Figura 3.13- Formato de Cobertura de Póliza**

El documento anterior es el que se le envía al cliente para hacerle saber que su póliza esta próxima a vencer y cuáles son los requerimientos que hay que cumplir para poder renovar la póliza de seguro de los aviones.

![](_page_32_Picture_56.jpeg)

## **Tabla 3.14- Formato de Cobertura de Póliza 2**

Ya que estan llenos los campos se seleciona la flecha que dice enviar correo.(vease figura 3.15)

![](_page_32_Figure_3.jpeg)

## **Figura 3.15 Envío de correo a cliente.**

Y automáticamente se desplegará la ventana de Outlook en donde estará adjunto el documento anterior y ya vendrá escrito el cuerpo del e-mail (véase figura 3.16).

![](_page_33_Picture_111.jpeg)

#### **Figura 3.16- Formato de envío en correo electrónico**

Con esta base de datos la persona encargada solo tiene que realizar los pasos anteriores para poder hacer de su conocimiento al cliente que su póliza de seguro esta próxima a vencer.

Se realiza un diagrama de Gantt para tener un control del avance del proceso de manera que sea más fácil monitorear si la base de datos está optimizando el proceso y en qué porcentaje reduce errores y tiempo de validación y tiempos de

![](_page_33_Picture_112.jpeg)

notificación (véase tabla 3.17).

## **Tabla 3.17- Diagrama de Gantt**

# <span id="page-34-0"></span>Capítulo IV Análisis de resultados

Se logró la automatización en la administración de pólizas de seguro de aeronaves en el área Insurance AirCraft, mediante una herramienta de "Excel"; reduciendo costos de personal, se disminuye el error humano y el tiempo de validación.

Para la obtención de lo anterior primero se sintetizo y se concentró toda la información en una sola base de datos, esto para evitar errores de escritura y visuales, a la vez facilitar la búsqueda de la información requerida. Esto también ayuda a no pasar por alto ni una sola póliza y no notificar al cliente sobre el estado de su póliza, evita errores en el llenado del formato de notificación y en el envío del correo.

La reducción de este proceso fue a solo 30 min por cliente cuando anteriormente podrían tardar hasta más de 70 min por cliente, con esta reducción se obtienen beneficios como hacer de este proceso algo más productivo, eficaz, cumpliendo con lo que cualquier empresa o negocio busca; no tener riesgos, demoras en sus procesos. Para esta área el tener un error y no notificar con anticipación y se venza una póliza representa riesgos, no al área si no a la compañía entera porque un accidente de alguna de sus aeronaves con póliza vencida puede generar perdida de millones de dólares, por eso es tan importante notificar a tiempo a cada uno de sus clientes.

#### <span id="page-34-1"></span>**Plan de Seguimiento en el área Capital.**

Revisión periódica por el Director del área en los principales indicadores de desempeño tiempo de búsqueda y el # de pólizas vencidas:

Tiempo de búsqueda y revisión de la base de datos < 2 días; debido a que el tardar más de este tiempo involucraría retardar las siguientes fases del proceso.

Debe haber un encargado para la revisión de datos y este mismo hacer un reporte del con el status de cada Póliza, para poder tener mensualmente un recuento de pólizas vencidas y pólizas renovadas.

# De pólizas vencidas= 0 y mayor a 0 en caso de que el cliente no haya solicitado la renovación y se deberá proceder inmediatamente a la cancelación de esta.

## <span id="page-35-0"></span>Conclusiones y Recomendaciones

El objetivo fundamental de este proyecto era reducir el tiempo de operación de un proceso, por medio de herramientas y metodologías de la ingeniería industrial, se realizó un estudio para la identificación de los problemas que hacían que el área no fuera eficiente y con esto poder atacar los factores que hacían que el proceso del área capital de la empresa no diera los resultados esperados por esta.

Con el estudio se identificó los problemas que más afectaban al proceso y se dio una alternativa para poder no solo atacar cada uno de estos, si no que a la par poder monitorear constantemente el desarrollo de cada solución y poder realizar periódicamente adecuaciones al proceso para tener una mejora continua y mejores resultados.

La mejora de procesos supone cambios graduales o radicales en el diseño de los procesos para poder crear un hábito de mejora continua en el área y con todo el personal que pueda estar involucrado en el proceso. La mejora continua es un principio que tiene como objetivo buscar formas de mejora de la empresa que pretenda utilizarlo como una cultura.

Una vez que el área tenga desarrollada la cultura de mejora continua, la aplicación a distintas áreas podrá ser algo natural.

La compañía necesita realizar evaluaciones periódicas para poder conocer mejor el desempeño de un área, del personal y los procesos; esto con el fin de identificar demoras, defectos o factores que afecten en el desempeño de la compañía.

El implementar metodologías para identificar algún problema, facilita la identificación de las causas por el cual algún proceso no es eficiente.

En este caso el implementar y analizar con una metodología Seis Sigma ayudo a la fácil comprensión de las necesidades del área y poder identificar los factores por el cual el área no estaba entregando a la compañía resultados favorables; todo esto ayudo a que el área redujera el tiempo y con esto se evitara tener pérdidas representativas a la compañía en general.

Es importante que desde un principio una empresa tenga establecido e identificado el proceso necesario para cumplir las visiones y misiones de esta. Con esto es necesario contar con personal necesario y capaz de desarrollar las actividades a desarrollar en el proceso. La falta de personal hace que el proceso no solo sea lento si no deficiente, debido a que no se obtendrán los resultados necesarios y requeridos por la empresa. En el área Capital de esta empresa, la falta de personal influyo para que el proceso se hiciera más tardado de lo que ya era.

#### **Recomendaciones al área Capital de la compañía**

-Realizar periódicamente los resultados e indicadores del área.

-Dar cursos de inducción y capacitación a personal nuevo.

-Tener consultorías de personal externo a la compañía para poder tener una opinión con otro enfoque.

Todas las recomendaciones se hicieron con el fin de poder monitorear las mejores y en caso de que algún factor no esté dando los resultados esperados, sea fácil identificar el problema y poder actuar ante este de manera casi inmediata; con el fin de no tener pérdidas representativas.

Para mí al momento de realizar este proyecto observe que existen muchas cosas a considerar para poder implementar una mejora continua en mis proyectos de vida, ya que a evaluar constantemente las actividades que uno realiza diariamente ayuda a identificar los errores o demoras que uno pueda tener.

En lo personal pude darme cuenta que las herramientas que aprendí durante la carrera no solo las puedo aplicar a procesos de una empresa, si no que las puedo aplicar en mi rutina personal, para hacer de mi tiempo algo más productivo y aprovechar al máximo el tiempo y el aprendizaje diario de mis actividades.

También puedo hacer uso de estas herramientas en mi trabajo, porque puedo analizar los factores que implican en mi desempeño y ver si realmente estoy cumpliendo con las metas y obligaciones solicitadas por mis superiores.

Finalmente concluyo que lo aprendido en la universidad es aplicable en la vida diaria de las personas, siempre y cuando sepan ser utilizadas y aplicadas correctamente.

# <span id="page-37-0"></span>Anexo 1 Código fuente

Código fuente [20]

Option Explicit

Public matricula As String

Sub Cargar\_valores()

Dim cliente As String

matricula = Range("L" & ActiveCell.Row).Value

cliente = Range("B" & ActiveCell.Row).Value

 Sheets("Cobertura ").Range("B1").Value = cliente Sheets("Cobertura ").Range("G1").Value = matricula

End Sub

Sub EnviarMail()

Dim ObjOutlook As Object Dim ObjMail As Object

Dim DirectorioTemporal As String Dim NombreArchivo As String Dim correos As String

NombreArchivo = "Cobertura.pdf"

```
DirectorioTemporal = Application.DefaultFilePath & "\"
```

```
ActiveSheet.PageSetup.PrintArea = "$A:$H"
```

```
ActiveSheet.ExportAsFixedFormat Type:=xlTypePDF, Filename:= _
      DirectorioTemporal & NombreArchivo, Quality:= _
     xlQualityStandard, IncludeDocProperties:=True, IgnorePrintAreas:=False, _
     OpenAfterPublish:=True
```
Set ObjOutlook = CreateObject("Outlook.Application")

Set ObjMail = ObjOutlook.CreateItem(0)

```
If matricula = "" Then
matricula = Range("G1").Value
End If
```

```
correos = encuentraCorreos(Range("B1").Value)
```
On Error Resume Next

```
With ObjMail
```
 $. To = correct$ 

```
 .Subject = "RENOVACIÓN DE PÓLIZA GE"
```
.Body = "Estimado cliente:" & vbNewLine  $\&$  \_

 "Hemos detectado que su póliza de seguro de la aeronave " & matricula & " llegó a su fecha de vencimiento." & vbNewLine & \_

 "Le recordamos que para el cumplimento de su contrato es importante contar con evidencia del seguro." & vbNewLine & \_

 "Adjunto en este correo, encontrará los requerimientos de seguros para su cumplimento." & vbNewLine & \_

 "Por favor, solicito su apoyo para enviarnos la documentación requerida." & vbNewLine & \_

 "Si tienen cualquier pregunta o necesitan más información al respecto, no duden en contactarme directamente o a través de su de agente de seguros." & \_

vbNewLine & \_

"Insurance Product Leader Core, TF & Aircraft" & vbNewLine & \_

"GE Capital Mexico & LATAM" & vbNewLine & \_

 "Avenida Antonio Dovali Jaime 70, Torre A, Piso 5 Santa Fe – Mexico D.F., 01210" & vbNewLine & \_

"T: (+52 55) 5257-9516" & vbNewLine & \_

"C: (+52 55) 1193-6600" & vbNewLine & \_

"E: adel.halloul@ GE.com" & vbNewLine &

vbNewLine & \_

"GE Imagination at work" & vbNewLine & \_

 "Please consider the impact on the environment before printing this message" & vbNewLine & \_

vbNewLine

.Attachments.Add (DirectorioTemporal & NombreArchivo)

.Display

End With

On Error GoTo 0

Set ObjMail = Nothing

Set ObjOutlook = Nothing

End Sub

Function encuentraCorreos(ByVal cliente As String) As String

 Dim coincide As Range Dim primeradireccion As String Dim e\_mails As String

e\_mails = ""

With Sheets("Customer Contact ").Range("\$B:\$B")

Set coincide = .Find(cliente, , , xlWhole)

If Not coincide Is Nothing Then

primeradireccion = coincide.Address

Do

 If (InStr(e\_mails, Sheets("Customer Contact ").Cells(coincide.Row, 7))) = 0 Then

 e\_mails = e\_mails & ";" & Sheets("Customer Contact ").Cells(coincide.Row, 7)

End If

Set coincide = .FindNext(coincide)

Loop While Not coincide Is Nothing And coincide.Address <> primeradireccion

End If

End With

```
 encuentraCorreos = e_mails
```
End Function

# <span id="page-41-0"></span>**Referencias**

[1] Jorden, W., Form und Lagetoleranzen 2009, München, Germany: Carl Hanser Verlag

[2] Zhang, H.-C., Advanced tolerancing techniques 1997, New York: Wiley. XX, 587 s.

[3] Creveling, C.M., Tolerance design; a handbook for developing optimal specifications 1998, Massachusetts: Addison Wesley.

[4] Jose Arturo Garza Reyes, Accepted 8 July 2013, International Journal of lean Six Sigma,A Six Sigma and DMAIC application for the reduction of defects in a rubber gloves manufacturing process

[5] Prof. Justin R. Chimka, International Journal of Six Sigma and Competitive Advantage

[6] Claudia Soledad Marcín Guzmán, Anwar Aram Romero García, Tesis Propuesta de un Plan de Mejora Continua para una empresa de Jardinería

[7] Mantilla Celis, Olga Lucía, Sánchez García, José Manuel, Modelo tecnológico para el desarrollo de proyectos logísticos usando Lean Six Sigma

[8] The importance of leadership in driving a strategic Lean Six Sigma management

[9] Heckl, D, Moormann, J. & Rosemann, M. (2010). Uptake and Success Factors of Six Sigma in the Financial Services Industry. Business Process Management Journal, 16(3), pp.436- 472.

[10] Yukl, G. (2006). Leadership in Organizations, Pearson Education, Upper Saddle River, NJ.

## <span id="page-41-1"></span>Fuentes Electrónicas

[11] Olga Lucía Mantilla Celis, José Manuel Sánchez García, Modelo tecnológico para el desarrollo de proyectos logísticos usando Lean Six Sigma de http://132.248.9.34/hevila/Estudiosgerenciales/2012/vol28/no124/2.pdf

[12] Jonh Miller, Mike Wroblewski and Jaime Villafuerte, Creating a Kaizen Culture de http://www.manufacturainteligente.com/kaizen.htm

[13] International Journal of Six Sigma and Competitive Advantage de http://www.inderscience.com/jhome.php?jcode=ijssca

[14] El ciclo de Deming de http://www.implementacionsig.com/index.php/generalidades-sig/55-ciclo-de[15] Jose Arturo Garza- Reyes, A Seis Sigma and DMAIC application for the reduction of defects in a rubber gloves manufacturing process, de http://www.deepdyve.com/lp/emerald-publishing/a-six-sigma-and-dmaicapplication-for-the-reduction-of-defects-in-a-0x7EuEMFr7

[16] Ankunda R. Kiremire, 19th October, 2011, THE APPLICATION OF THE PARETO PRINCIPLE IN SOFTWARE ENGINEERING. De http://www2.latech.edu/~box/ase/papers2011/Ankunda\_termpaper.PDF

[17]http://www.aiteco.com/diagrama-de-pareto/

[18]http://www.scribd.com/doc/173426450/Ejercicios-Resueltos-Del-Diagrama-de-Pareto#scribd

[19]http://es.ccm.net/contents/580-diagrama-de-gantt